# **ESCUELA POLITÉCNICA DEL EJÉRCITO**

## **MODALIDAD DE EDUCACIÓN A DISTANCIA**

**DEPARTAMENTO DE CIENCIAS DE LA COMPUTACIÓN** 

# **TECNOLOGÍA EN COMPUTACIÓN**

# **DESARROLLO DE UN SISTEMA ACADÉMICO PARA EL COLEGIO NACIONAL TÉCNICO "RÍO COCA"**

**Previa a la obtención del Título de:** 

# **TECNÓLOGO EN COMPUTACIÓN**

**POR: LUIS OSWALDO PÉREZ ZAMORA** 

**SANGOLQUÍ, agosto del 2012** 

## **CERTIFICADO**

En nuestra condición de Director y Co-Director CERTIFICAMOS que hemos revisado y evaluado el desarrollo de la Monografía Técnica "Desarrollo de un Sistema Académico para el Colegio Nacional Técnico Río Coca" presentado por el señor Luis Oswaldo Pérez Zamora, en el cual se han observado las disposiciones de la Institución, metodología y técnicas que regulan esta actividad académica.

Por ello autorizamos al mencionado alumno a reproducir el documento definitivo, presentarlo a las autoridades del Departamento de Ciencias de la Computación – Tecnología en Computación y proceder a la exposición del contenido.

\_\_\_\_\_\_\_\_\_\_\_\_\_\_\_\_\_\_\_\_\_\_ \_\_\_\_\_\_\_\_\_\_\_\_\_\_\_\_\_\_\_\_\_\_\_\_\_

Sangolquí, agosto del 2012

ING. JOHN BEDÓN ING. PAULO GUERRA

## **CERTIFICADO**

En calidad de alumno de la Tecnología en Computación de la Escuela Politécnica del Ejercito, CERTIFICO que la presente Monografía Técnica, previa a la obtención del título de TECNÓLOGO EN COMPUTACIÓN, es un trabajo inédito el cual no puede ser copiado, ni reproducido parcial ni totalmente sin la autorización escrita del autor.

Es todo cuanto puedo CERTIFICAR en honor a la verdad.

Sangolquí, agosto del 2012.

\_\_\_\_\_\_\_\_\_\_\_\_\_\_\_\_\_\_\_\_\_\_\_\_\_\_\_\_ LUIS OSWALDO PÉREZ ZAMORA

### **DEDICATORIA**

El presente proyecto lo dedico como objeto de inspiración a mi hijo que se encuentra en el inicio de su preparación académica, evidenciando que las metas son alcanzables; y a mi esposa también que se encuentran en el proceso de su preparación postgrado, animándola a que su realización profesional no tiene límites.

LUIS OSWALDO PÉREZ ZAMORA

## **AGRADECIMIENTO**

Agradezco a Dios por darme el don de la vida y todas las facultades para poder alcanzar metas propuestas de realización personal. También agradezco a mi querida esposa e hijos que supieron comprender y darme de su tiempo para dedicarme el presente proyecto. Además muchas gracias a los señores Director y Co-director de la presente monografía, que con sus observaciones llevaron a la culminación de la misma.

LUIS OSWALDO PÉREZ ZAMORA

# ÍNDICE DE CONTENIDOS

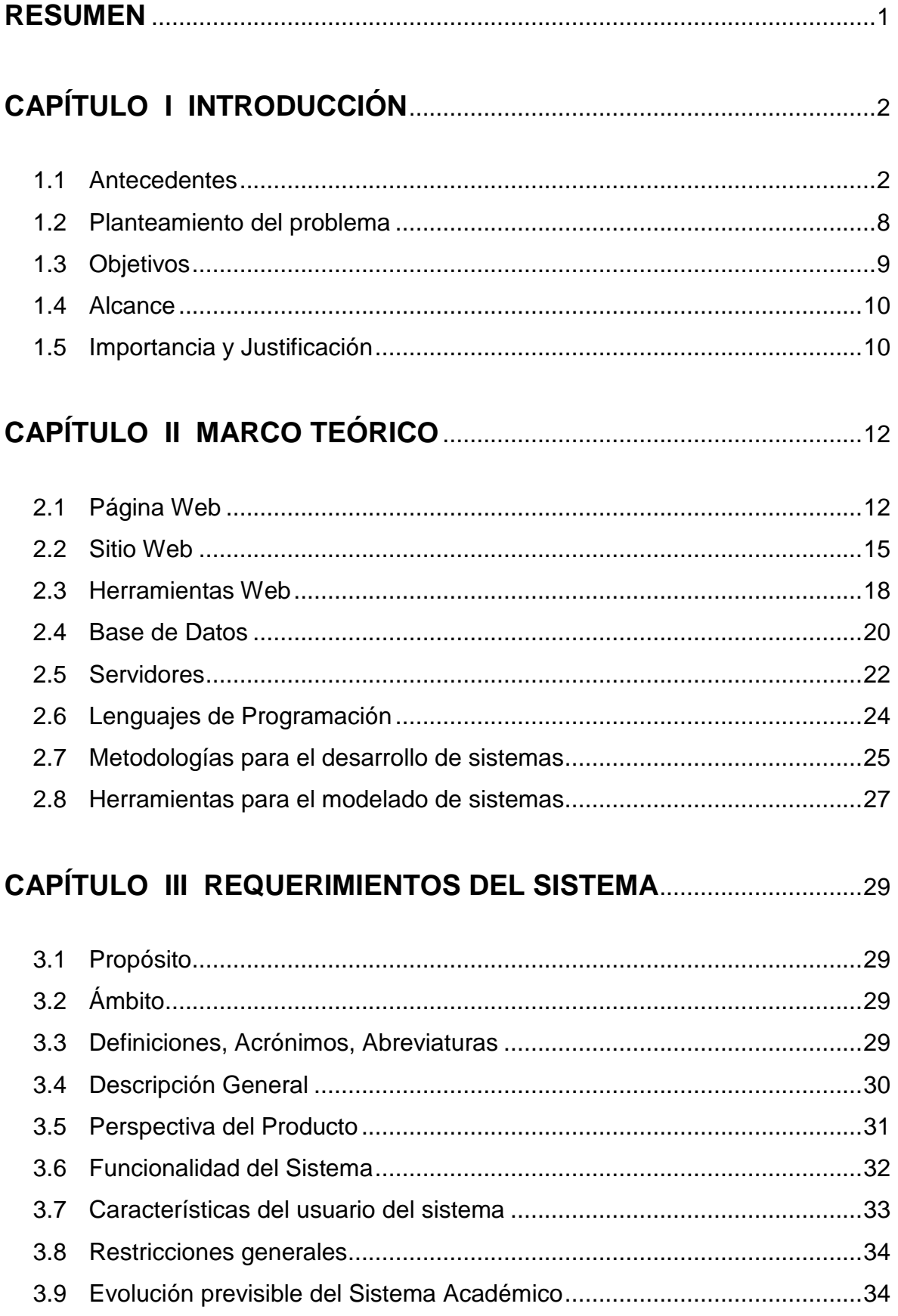

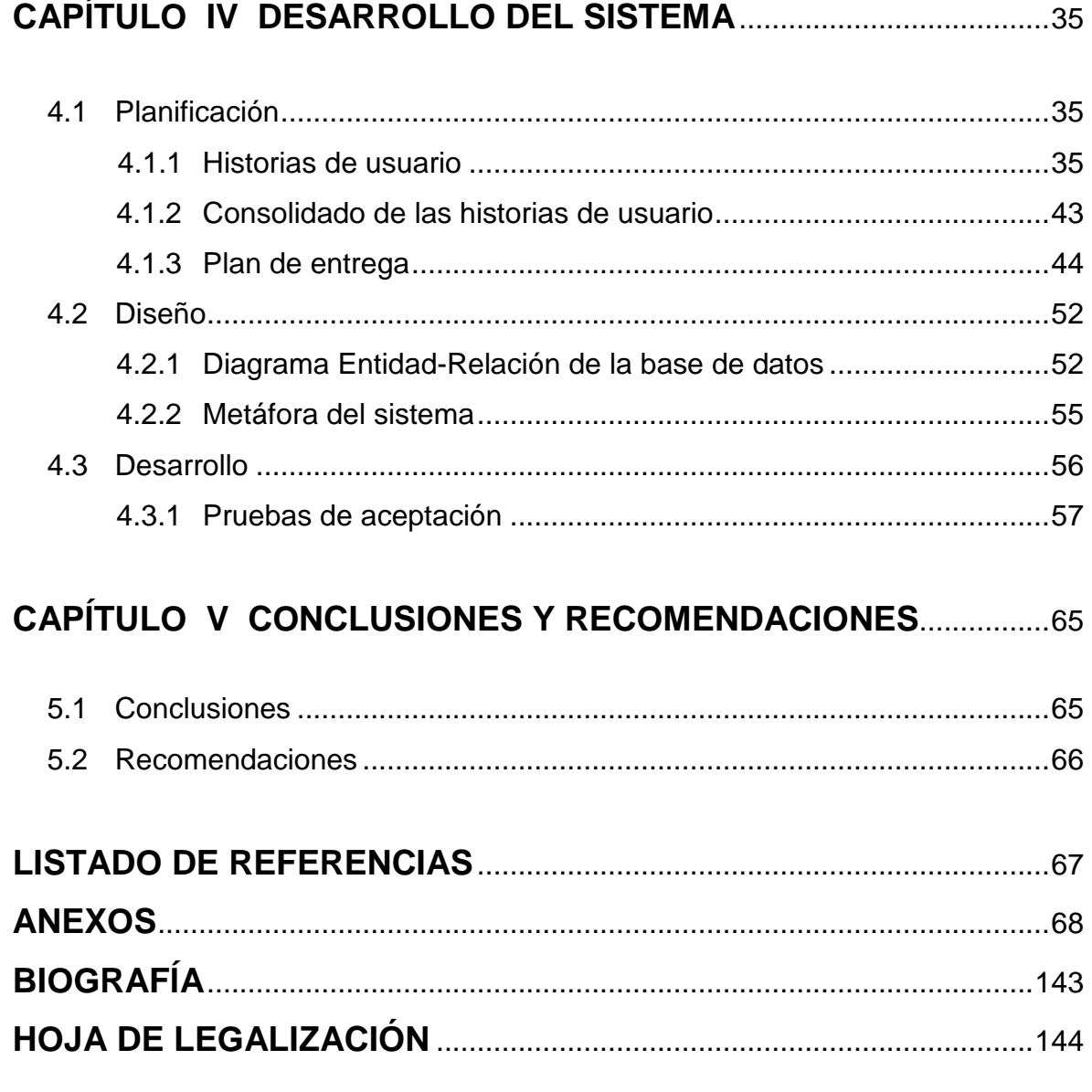

# **LISTADO DE TABLAS**

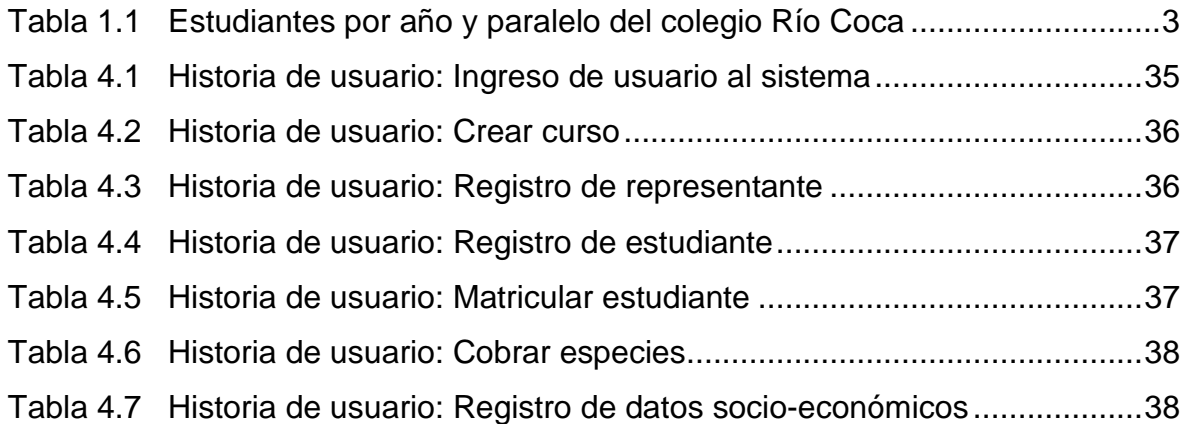

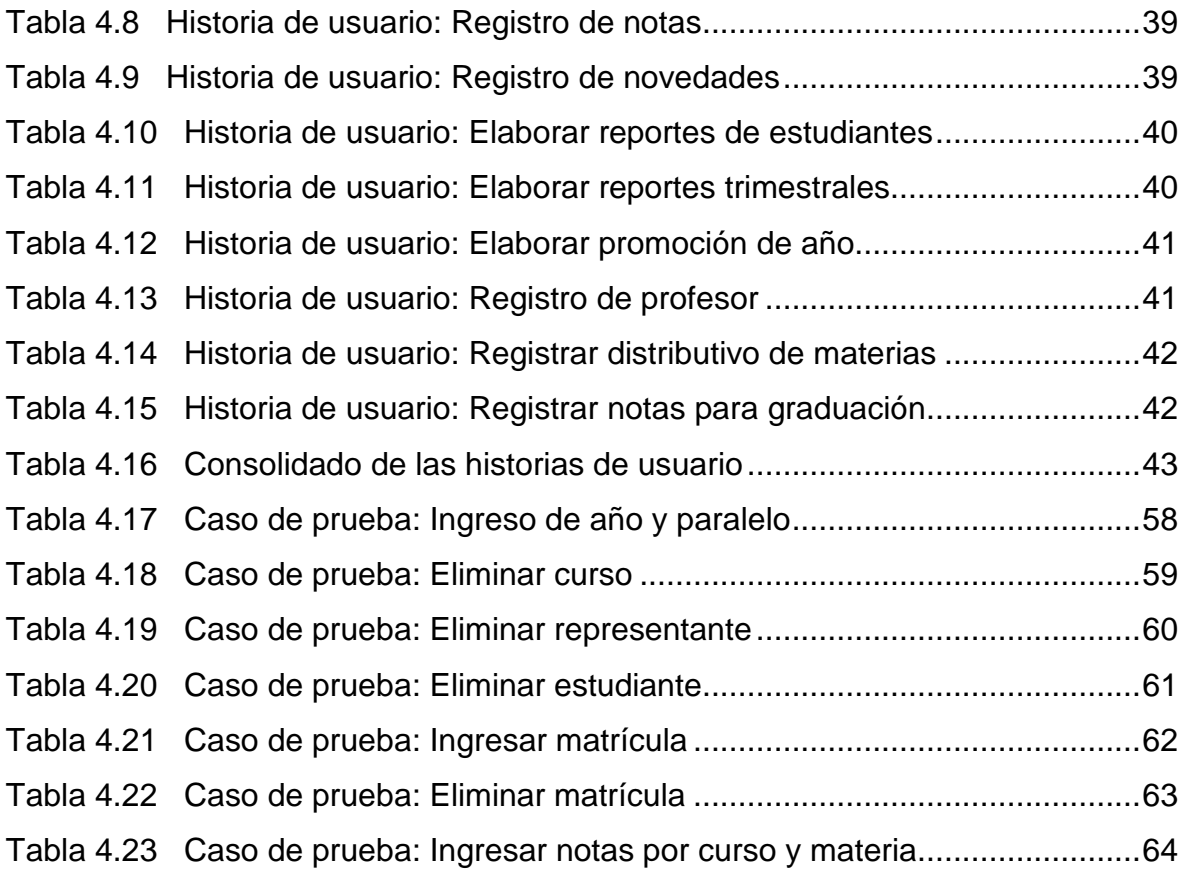

## **LISTADO DE FIGURAS**

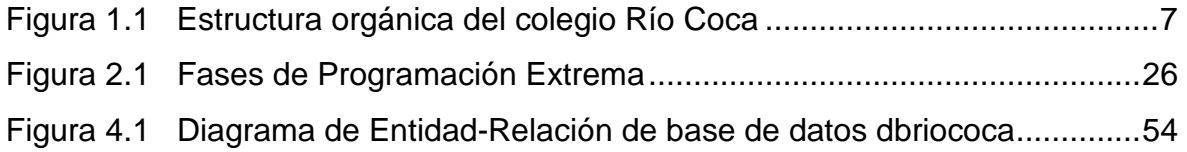

# **LISTADO DE ANEXOS**

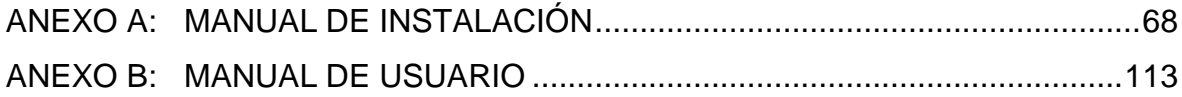

### **RESUMEN**

 El Sistema Académico para el Colegio "Río Coca", se centra en el manejo de la información que genera el principal actor de la institución educativa, que es el estudiante matriculado.

 A partir de una matrícula se genera nueva información, referente al rendimiento académico, a la conducta, datos socio-económicos, representante y valores.

La información es manejada en cuatro diferentes departamentos, secretaría, colecturía, Cobe (Comisión de Orientación y Bienestar Estudiantil), inspección. Es a partir de esta división que se genera los diferentes tipos de usuarios para el manejo del sistema.

El sistema permite concentrar los datos en una sola base de datos, para a partir de ésta suministrar información a los diferentes departamentos, por medio de las opciones de los menús correspondientes a cada usuario dentro de sistema.

Aproximadamente se puede decir que el 70% de la información es manejada por el departamento de secretaría, siendo este usuario el que mayor cantidad de opciones de ejecución del sistema tiene. Le sigue el departamento de inspección con un 15% de información. Colecturía maneja un 10% de información; y el Cobe un 5% de información.

Se concluye que desarrollo del sistema por versiones, por ser la metodología de XP, ha sido interesante porque ha permitido ir observando los resultados a satisfacción del usuario hasta la conclusión del mismo.

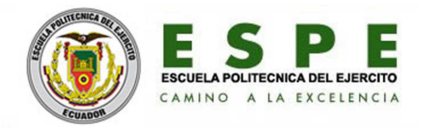

# **CAPÍTULO I INTRODUCCIÓN**

#### **1.1- Antecedentes**

DESCRIPCIÓN DE LA INSTITUCIÓN.- El Colegio Nacional Técnico Río Coca es una institución educativa de nivel medio, regentado por el estado. Es de género mixto. Tiene 21 años de existencia institucional, fue creado el 25 de septiembre de 1989 con el Acuerdo Ministerial 5214. Su nombre fue dado en honor a un río que rodea a gran parte del sector, llamado Río Coca.

La institución está ubicado en una parroquia rural, llamada San Sebastián del Coca perteneciente al cantón La Joya de los Sachas, en la provincia de Orellana. Está alejada unos 2km aproximadamente del pueblo. No cuenta con servicios básicos como de agua potable, ni alcantarillado, ni telefonía. Solo cuenta con servicio de energía eléctrica, hace 1 mes solo la parte administrativa cuenta con Internet satelital (plan mensual), agua de pozo perforado, pozos sépticos y hace 3 años existe señal de celular pero la institución no tiene número telefónico, como referencia el número de la titular de secretaría.

La institución acoge a estudiantes procedentes de todas las escuelas circundantes, conformando una población estudiantil de un 60% de nativos y 40% de colonos. También hay unos pocos estudiantes que provienen del cantón Sacha y Francisco de Orellana.

Para realizar la tarea educativa dispone de 5 docentes con nombramiento, 14 docentes por contrato, y 5 personas en administrativo y servicios.

Cuenta con una sola especialidad "Bachiller en Comercio y Administración especialización Contabilidad". Hasta la fecha ha tenido 5 promociones de bachilleres.

En este periodo lectivo 2010-2011 cuenta con los siguientes cursos, paralelos y número de alumnos, ver imagen siguiente:

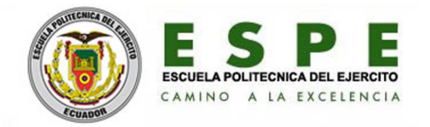

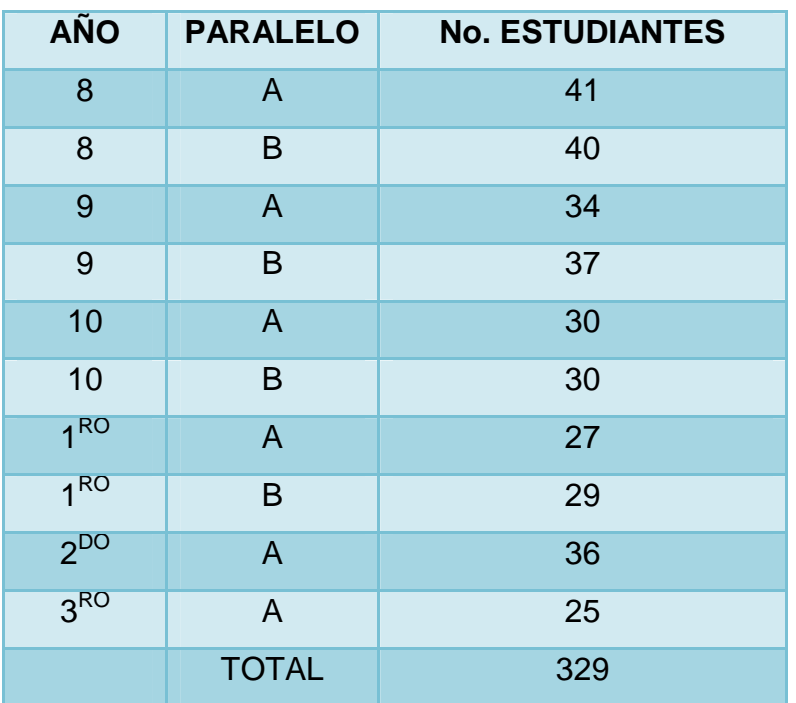

**Tabla 1.1:** Estudiantes por año y paralelo del colegio Río Coca

La siguiente información fue obtenida del <sup>1</sup>PEI 2008-2014.

VISIÓN.- El colegio nacional técnico "Río Coca", será una institución pionera en la formación de estudiantes cultos, analíticos, reflexivos, autónomos, democráticos, con su bachillerato técnico en Ciencias y Administración, especialidad Contabilidad. Con una educación integral, eficaz, eficiente y efectiva de acuerdo al avance científico y tecnológico, capaz de que pueda ingresar a los centros educativos superiores y ayuden al desarrollo socio-económico del sector y del país en general.

MISIÓN.- El colegio nacional técnico "Río Coca", es una institución educativa que forma a la juventud de la parroquia San Sebastián del Coca, fundamentalmente en el desarrollo de destrezas, habilidades, capacidades y competencias mediante la aplicación del modelo pedagógico constructivista y un personal docente y administrativo capacitado profesionalmente que responde a las múltiples necesidades del plantel y del contexto".

l.

<sup>&</sup>lt;sup>1</sup> Proyecto Educativo Institucional

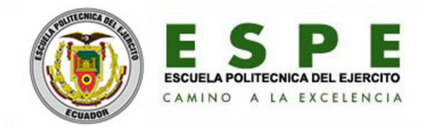

OBJETIVOS ESTRATÉGICOS.- Están dirigidos a elevar la calidad de la oferta educativa de la institución, así:

- "Lograr la formación sólida de los bachilleres en comercio y administración para que se integren al sector laboral e ingresen a los centros superiores de educación".
- "Fortalecer la educación básica mediante el desarrollo de habilidades, destrezas y capacidades de los estudiantes para el mejoramiento académico en el bachillerato".
- "Fomentar en los estudiantes la práctica de valores para la integración como entes positivos en la nueva sociedad".
- "Mejorar el rendimiento académico de los estudiantes mediante la aplicación del modelo pedagógico constructivista y la constante capacitación de los docentes para que el aprendizaje sea significativo.

OBJETIVOS ESPECÍFICOS.- Están dirigidos al cambio de actitud de la comunidad educativa:

- "Rediseñar las mallas curriculares del bachillerato en función de las necesidades".
- "Contribuir a la formación integral de los estudiantes y continúen sus estudios en los centros educativos superiores".
- "Propender que nuestros egresados se incorporen al mundo laboral".
- "Fomentar en los docentes el desarrollo de las habilidades, destrezas y capacidades de la Educación Básica".
- "Practicar los valores como eje transversal en todas las área del pensum de estudios de la Educación Básica y Bachillerato".
- "Actualizar a los docentes sobre las características y técnicas del modelo pedagógico constructivista".
- "Aplicar el aprendizaje significativo en los estudiantes.

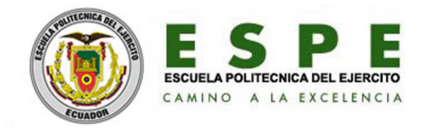

METAS.- Se orienta a dónde quiere llegar la institución con su oferta educativa, de aquí a un corto plazo, así:

- "Lograr que todo el alumnado desarrolle su formación académica hacia el campo humanístico y al trabajo productivo para que su desempeño sea en un ambiente de competencia".
- Hasta el año 2014 se implementará completamente el nuevo modelo educativo y curricular del colegio y bajo el enfoque pedagógico del constructivismo se conseguirá en un 90% el logro de los objetivos".
- "Hasta el año 2012 el 95% de los bachilleres que egresen del plantel tendrán altos niveles de formación humana y académica que con éxito le permiten continuar son sus estudios superiores, en base a los requerimientos del desarrollo social del país y de las aspiraciones individuales".
- "Un 95 % de estudiantes poseerán liderazgo en su actuación diaria".
- "Durante cada año que se aplique este proyecto los docentes desarrollan sus capacidades de acuerdo a las necesidades institucionales y del entorno".

POLÍTICAS.- El colegio nacional técnico Río Coca:

- "Será una institución dispuesta a los cambios sociales, propiciando la comunicación, fraternidad y la equidad de género".
- "Cultivará valores éticos, morales y cívicos con profunda conciencia del ser humano".
- "Aplicará el modelo pedagógico constructivista".
- "Tendrán que recibir una educación integral".
- "Ofrecerá una educación integral, eficaz, eficiente, efectiva, capaces de ayudar en el desarrollo socio-económico".
- "Formará estudiantes críticos, analíticos, reflexivos, autónomos y democráticos al servicio de la sociedad en que se desenvuelven".
- "Organizará la capacitación dirigida al personal docente sobre aspectos pedagógicos".

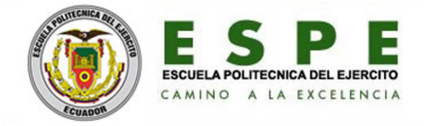

ESTRATEGIAS.- El Colegio Nacional Técnico Río Coca, promoverá:

- "Convivencias por fin de trimestre".
	- Mesas redondas.
	- **Semi-talleres.**
- "Incorporar a las mallas curriculares valores para la formación humana".
	- **Escuela para padres.**
	- Práctica de valores como eje transversal en todas las áreas.
- "Cursos organizados por la institución".
	- "Auto educación de los docentes sobre este módulo".
	- "Sesiones de área".
	- "Seminario-taller sobre modelo y técnicas para su aplicación".
- "Educación teórica-practica".
	- "Investigaciones".
	- "Planificaciones oportunas de contenido".
	- "Desarrollo de habilidades, destrezas, capacidades y competencias, concienciando a todos los maestros".
- "Proveer recursos necesarios para la investigación".
	- "Aplicación de estándares de calidad".
	- "Convenios con empresas que brinda la localidad para pasantías".
- "Investigación y difusión del conocimiento".
	- "Aplicación de técnicas activas y cognitivas y meta cognitivas".
	- "Cursos académicos".
- "Seminario taller".
	- "Cursos de capacitación".
	- "Círculo de estudio".
	- "Reuniones pedagógicas entre docentes del área".

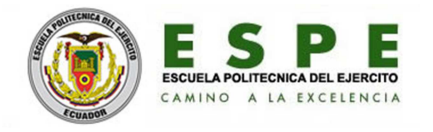

ESTRUCTURA ORGÁNICA.- La institución educativa siguiendo las directrices del ministerio de educación, y con la disponibilidad de los diferentes departamentos, ha elaborado la estructura jerárquica, tomando en cuenta a toda la comunidad educativa. Así se presenta la siguiente figura:

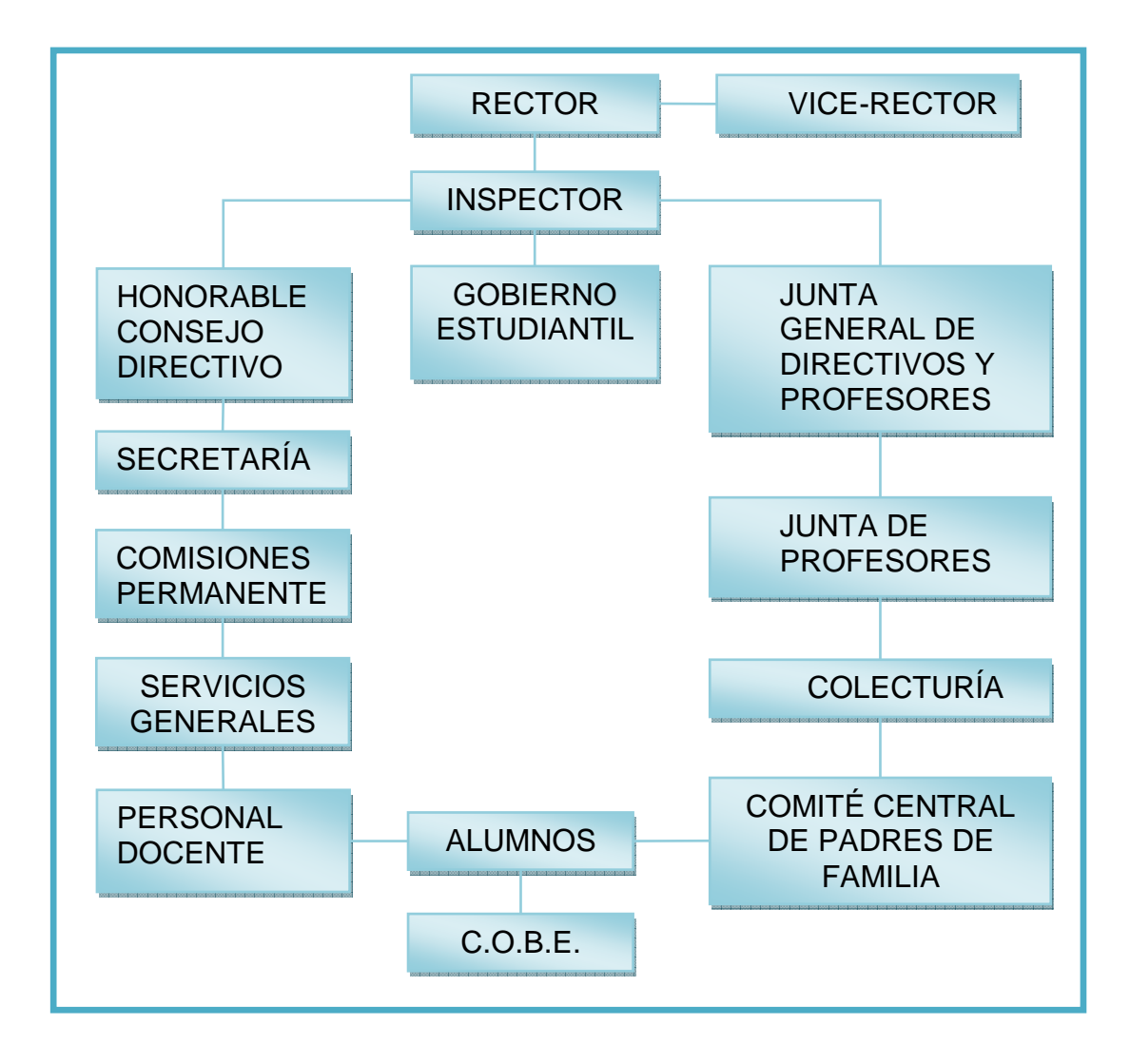

**Figura 1.1:** Estructura orgánica del Colegio Nacional Técnico Río Coca

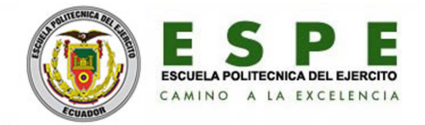

#### **1.2- Planteamiento del problema**

La institución educativa, en sus diferentes departamentos registra datos de los estudiantes, tales como: datos personales, de sus representantes, económicosocial, entre otros.

Los departamentos utilizan como medios de registro FICHAS, diseñadas a criterio particular de cada responsable del departamento.

El proceso de llenado de fichas es de tipo manual, que consume tiempo, recurso humano y materiales de oficina. El registro de datos también implica proceso repetitivo en todos los departamentos, generándose registros repetidos, que aumentan el volumen de almacenamiento, siendo ineficiente el mobiliario de oficina.

Cuando se requiere obtener información de los estudiantes disponibles en los diferentes departamentos, es tedioso y cansado porque se lo hace manualmente, invirtiendo mucho tiempo para la búsqueda, y para acelerar hay que emplear a varias personas. A esto hay que añadir que la información generada muchas de las veces causa problemas por cuanto puede no ser precisa y estar sujeta a errores u omisiones.

También la institución registra de los estudiantes: notas de aprovechamiento, asistencia y conducta mes a mes. Este proceso es manual y requiere mantener registros en papelería para que al final de cada trimestre y año realizar los cálculos matemáticos para obtener promedios trimestrales o anuales respectivamente.

Así los docentes ocupan gran parte del tiempo a la manipulación y cómputo de datos, cuando todo este tiempo debería estar dedicado a preparar los planes de clase para elevar la calidad enseñanza-aprendizaje, a darles más atención social a los estudiantes y a los representantes.

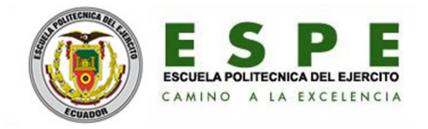

Otro de los problemas es que la institución no alcanza el óptimo servicio informativo, de forma precisa, concisa y a tiempo porque gran parte de su tiempo se dedica a manipulación y cálculos de datos.

Hay instancias superiores e instituciones externas, como del sector salud, deportes, entre otros, que requieren cuadros estadísticos con relación a la población estudiantil y sus avances, estos son elaborados manualmente, involucrando también tiempo y esfuerzo humano.

### **1.3- Objetivos**

• Objetivo general del proyecto:

"Desarrollar un sistema Informático mediante herramientas de software libre como solución al manejo automático de datos personales, de representantes, notas, asistencia y conducta de los estudiantes del Colegio Nacional Técnico "Río Coca" para disponer de información oportuna y precisa que permitan la toma de decisiones acertadas para un buen desenvolvimiento institucional".

- Objetivos específicos del proyecto:
	- Concentrar y unificar el requerimiento de datos de los estudiantes.
	- Identificar y definir los procesos académicos.
	- Clasificar la información de uso interno y externo.
	- Definir los usuarios del sistema.
	- Desarrollo del sistema informático.

#### **1.4- Alcance**

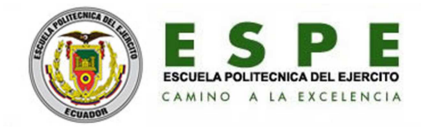

El sistema será desarrollado en páginas web, utilizando herramientas de software libre y cubrirá los siguientes procesos:

- Matriculación de estudiantes.
- Registro y control de notas del aprovechamiento.
- Registro y control de notas de la conducta.
- Manejo de ficha socio-económica.
- Registro y control de especies.
- Generación de reportes.
- Manejo y control de usuarios.

### **1.5- Importancia y justificación**

La institución consciente de los beneficios que las nuevas tecnologías de la información y comunicaciones pueden aportar en su labor administrativa y académica, está interesada en adoptar tecnologías y sistemas informáticos que permitan realizar el trabajo de forma ágil, precisa y oportuna.

Uno de los procesos críticos de toda institución educativa es la matriculación de los estudiantes en cada año lectivo; para ello se necesita registrar datos concernientes al estudiante, tanto personales, referenciales, socio-económicos para diseñar una base de datos, desde la cual se pueda filtrar todo tipo de información requerida.

Por otro lado cada estudiante durante el proceso de enseñanza-aprendizaje obtiene notas mensuales, que necesitan ser ingresadas en un sistema informático para que al final del trimestre automáticamente calcule el promedio trimestral y se imprima los reportes respectivos.

La Secretaria necesita durante el año lectivo generar varios listados requeridos por la Dirección de Estudios.

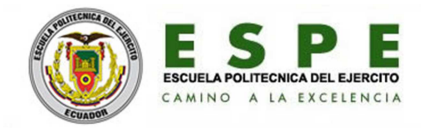

Inspección necesita registrar faltas, atrasos y fugas; posteriormente en ciertos casos realizar justificaciones; al final del trimestre es necesario el cálculo automático de asistencia para mostrar en el reporte trimestral del estudiante.

La Inspección también necesita registrar novedades de disciplina del estudiante para generar un consolidado para el respectivo análisis, por las autoridades correspondientes.

El sistema informático también es importante para que procese al final del año lectivo todas las notas y genere listados de los estudiantes reprobados, de los cuales quienes van al examen supletorio y que nota alcanzar como mínimo; y quienes automáticamente ya pierden el año. Posterior al supletorio se necesita ingresar la nota para que apruebe o repruebe definitivamente al estudiante.

En definitiva se hace necesario contar con un sistema informático que permita cubrir las necesidades de la institución, permitiendo el uso eficiente de ciertos materiales de oficina, optimización de recursos como son el tiempo y el talento humano.

Así tanto los docentes como inspección no tienen que preocuparse por realizar cálculos, armar listados, ahorrando un buen tiempo para que se dediquen a sus labores prioritarias como son la planificación de clases, la enseñanza y el control estudiantil.

Se elimina procesos repetitivos en el ingreso de datos de los estudiantes al momento de matricularse en Secretaría, Cobe e Inspección en varias fichas; se elimina el proceso de registro y cálculo de notas, conducta, falta(s), fuga(s) en libretas pre-impresa.

Los datos se recogen en Secretaría al matricular, el resto lo hará el sistema informático, generando calidad, eficiencia, rapidez en la administración de la institución.

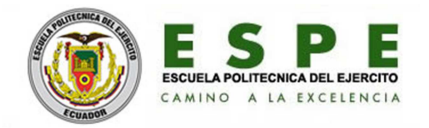

# **CAPÍTULO II MARCO TEÓRICO**

### **2.1- Página Web**

Una página de Internet o página Web es un documento electrónico adaptado particularmente para el Web, que contiene información específica de un tema en particular y que es almacenado en algún sistema de cómputo que se encuentre conectado a la red mundial de información denominada Internet, de tal forma que este documento pueda ser consultado por cualquier persona que se conecte a esta red mundial de comunicaciones y que cuente con los permisos apropiados para hacerlo.

Una página Web tiene la característica peculiar de que el texto se combina con imágenes para hacer que el documento sea dinámico y permita que se puedan ejecutar diferentes acciones, una tras otra, a través de la selección de texto remarcado o de las imágenes, acción que nos puede conducir a otra sección dentro del documento, abrir otra página Web, iniciar un mensaje de correo electrónico o transportarnos a otro Sitio Web totalmente distinto a través de sus hipervínculos. Los documentos pueden ser elaborados por instituciones públicas o privadas, asociaciones, y por las propias personas en lo individual.

Todo, absolutamente todo lo que encuentras en Internet es una página web, desde el buscador Google, hasta el Facebook y el mismo Hotmail. Por su puesto hay otras cosas que no son páginas web por ejemplo el "msn" o messenger, programas de voz en línea, programas de telefonía IP o el Skype.

• En la presente monografía se utilizará las tecnologías: JSP, HTML, CSS.

JSP.- Es un acrónimo de Java Server Pages, que vendría a decir Páginas de Servidor Java. Es una tecnología web, del lado del servidor, orientada a crear páginas web con programación en Java. Tecnología similar a ASP o PHP.

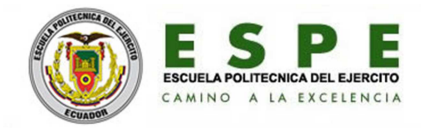

Con JSP podemos crear aplicaciones web que se ejecuten en variados servidores web, de múltiples plataformas, ya que Java es en esencia un lenguaje multiplataforma. Las páginas JSP están compuestas de código HTML/XML mezclado con etiquetas especiales para programar scripts de servidor en sintaxis Java. Por tanto, las JSP podremos escribirlas con nuestro editor HTML/XML habitual.

 El motor de las páginas JSP está basado en los servlets de Java -programas en Java destinados a ejecutarse en el servidor.

En JSP creamos páginas de manera parecida a como se crean en ASP, PHP u otras. Generamos archivos con extensión .jsp que incluyen, dentro de la estructura de etiquetas HTML, las sentencias Java a ejecutar en el servidor. Antes de que sean funcionales los archivos, el motor JSP lleva a cabo una fase de traducción de esa página en un servlet, implementado en un archivo class (Byte codes de Java). Esta fase de traducción se lleva a cabo cuando recibe la primera solicitud de la página .jsp, aunque existe la opción de precompilar en código para evitar ese tiempo de espera la primera vez que un cliente solicita la página.

Una ventaja del JSP, es que permite al programador integrar scripts con clases de Java (llamados servlets), lo que permite tener por separado los módulos que se encargan de hacer los procesos de datos (archivos .class), de los módulos que se encargan de presentar visualmente dichos datos (documentos JSP).

Se usa generalmente para generar documentos XHTML y XML dinámicos. Y permite incrustar código JSP dentro del HTML, para crear información dinámicamente (basándose en operaciones o acceso a bases de datos). El código JSP se incrusta en el HTML dentro de las marcas, a esto se le llama scriptled.

HTML.- HTML es la "lengua materna" del navegador, con este lenguaje se definen las páginas web. Básicamente se trata de un conjunto de etiquetas que sirven para definir el texto y otros elementos que compondrán una página web.

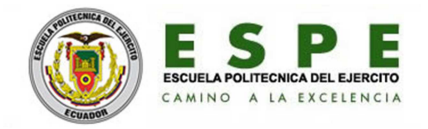

El HTML es un lenguaje de marcación de elementos para la creación de documentos hipertexto, muy fácil de aprender, lo que permite que cualquier persona, aunque no haya programado en la vida, pueda enfrentarse a la tarea de crear una web. HTML es fácil y podremos dominar el lenguaje. Así como la incorporación de otros lenguajes para definir el formato con el que se tienen que presentar las webs, como CSS.

Este lenguaje se escribe en un documento de texto, por eso necesitamos un editor de textos para escribir una página web. Así pues, el archivo donde está contenido el código HTML es un archivo de texto, con una peculiaridad, que tiene extensión .html o .htm (es indiferente cuál utilizar). De modo que cuando programemos en HTML lo haremos con un editor de textos, lo más sencillo posible y guardaremos nuestros trabajos con extensión .html, por ejemplo mipagina.html.

Por adelantar un poco cómo se utiliza el HTML diremos que el lenguaje consta de etiquetas que tienen esta forma <B> o <P>. Cada etiqueta significa una cosa, por ejemplo <B> significa que se escriba en negrita (bold) o <P> significa un párrafo, <A> es un enlace, etc. Casi todas las etiquetas tienen su correspondiente etiqueta de cierre, que indica que a partir de ese punto no debe de afectar la etiqueta. Por ejemplo </B> se utiliza para indicar que se deje de escribir en negrita.

CSS.- Hojas de estilo en cascada viene del inglés Cascading Style Sheets. CSS es un lenguaje usado para definir la presentación de un documento estructurado escrito en HTML o XML (y por extensión en XHTML). La idea del desarrollo de CSS es separar la estructura de un documento de su presentación.

Cuando se utiliza CSS, la etiqueta <H1> no debería proporcionar información sobre cómo será visualizado, solamente marca la estructura del documento. La información de estilo, separada en una hoja de estilo, específica cómo se ha de mostrar <H1>: color, fuente, alineación del texto, tamaño y otras características no visuales, como definir el volumen de un sintetizador de voz.

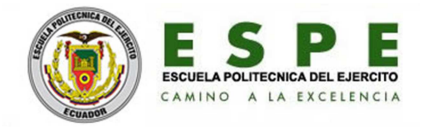

La información de estilo puede ser adjuntada como un documento separado o en el mismo documento HTML. En este último caso podrían definirse estilos generales en la cabecera del documento o en cada etiqueta particular mediante el atributo "style".

CSS proporciona tres caminos diferentes para aplicar las reglas de estilo a una página Web:

Una hoja de estilo externa, es una hoja de estilo que está almacenada en un archivo diferente al archivo donde se almacena el código HTML de la página Web. Esta es la manera de programar más potente, porque separa completamente las reglas de formateo para la página HTML de la estructura básica de la página.

Una hoja de estilo interna, es una hoja de estilo que está incrustada dentro de un documento HTML. De esta manera se separa la información del estilo del código HTML propiamente dicho. La única vez que se usa una hoja de estilo interna, es cuando se quiere proporcionar alguna característica a una página Web en un simple fichero.

Un estilo en línea es un método para insertar el lenguaje de estilo de página directamente dentro de una etiqueta HTML. Esta manera de proceder no es totalmente adecuada. El incrustar la descripción del formateo dentro del documento de la página Web, a nivel de código, se convierte en una manera larga, tediosa y poco elegante de resolver el problema de la programación de la página.

#### **2.2- Sitio Web**

Es un conjunto de archivos electrónicos y páginas Web referentes a un tema en particular, que incluye una página inicial de bienvenida, generalmente denominada home page, con un nombre de dominio y dirección específico en Internet; empleados por las instituciones públicas y privadas, organizaciones e individuos para comunicarse con el mundo entero.

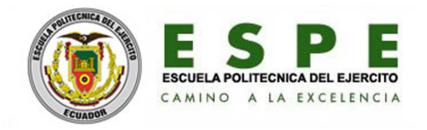

Su Sitio Web no necesariamente debe localizarse en el sistema de cómputo de su propiedad. Los documentos que integran el Sitio Web pueden ubicarse en un equipo en otra localidad, inclusive en otro país. El único requisito es que el equipo en el que residan los documentos esté conectado a la red mundial de Internet.

Este equipo de cómputo o Servidor Web, como se le denomina técnicamente, puede contener más de un sitio Web y atender concurrentemente a los visitantes de cada uno de los diferentes sitios.

Al igual que los edificios, oficinas y casas, los Sitios Web requieren de una dirección particular para que los usuarios puedan acceder a la información contenida en ellos. Estas direcciones, aparecen en todos los medios de comunicación y en el propio Internet a través de los motores de búsqueda. Los nombres de estos sitios Web obedecen a un sistema mundial de nomenclatura.

Los Sitios Web pueden ser de diversos géneros, los sitios de negocios, servicio, comercio electrónico en línea, imagen corporativa, entretenimiento y sitios informativos.

• En esta monografía se creará un sitio web con secciones Dinámicas, modelos MVC.

Definición sitio web dinámico.- Un sitio Web dinámico es aquel que muestra su contenido obteniéndolo, normalmente, de una base de datos, empleando para ello lenguajes para la web como JSP, PHP ó ASP. Mediante estos lenguajes el desarrollador web crea aplicaciones que acceden a la base de datos y muestran al usuario final la web, según el contenido de las tablas de la base de datos.

Mediante este método, los desarrolladores web crean también aplicaciones con estos lenguajes (JSP, PHP, ASP, etc.), para que el usuario pueda modificar el contenido de la web. Siempre intentando no requerir conocimientos de HTML ni desarrollo del usuario.

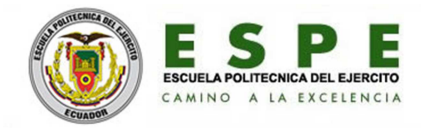

Por supuesto, dependiendo del tipo de web, este método de dinamismo se puede aprovechar para cualquier uso: foros, comunidad de usuarios, descargas, perfiles, comentarios, votos, libros de visita, compra de productos, catálogo de productos, etc.

Webs dinámicas vs estáticas.- La ventaja principal de las web dinámicas frente a las estáticas es que con las dinámicas, las secciones y posibilidades son casi infinitas. En una web dinámica podremos tener foros, encuestas, comunidad de usuarios, etc. algo imposible en una web estática. Además, las webs dinámicas requieren de muy pocos conocimientos por parte del usuario para gestionar su contenido. Otra de las grandes ventajas es que existen ya desarrollados y gratuitos numerosos CMS como Joomla que son sistemas de gestión de contenidos profesionales. Éstos permiten crear un sitio web completamente dinámico casi sin conocimientos de HTML ni de programación web. Permiten añadirles módulos de foros, galerías de imágenes y demás.

El inconveniente principal de los sitios web dinámicos frente a los estáticos es que el desarrollo de este tipo de Web dinámicas es muchísimo más complicado qué el de una web estática. Para desarrollar una web dinámica se requieren conocimientos de programación (en PHP u otro lenguaje elegido como ASP, JSP, etc.), conocimientos de bases de datos (MySQL, PostgreSQL, etc.) y conocimientos de HTML. Otra desventaja es que las webs dinámicas suelen ser más lentas en su carga que las webs estáticas, pues requieren de acceso a base de datos y de compilación de los archivos PHP, ASP, JSP, etc. en el servidor para ser devueltos al usuario en HTML (entendible por el navegador).

MVC.- Es uno de los patrones más conocidos en el desarrollo web es el patrón

MVC (Modelo Vista Controlador). Este patrón nos permite/obliga a separar la lógica de control (sabe que cosas hay que hacer pero no como), la lógica de negocio (sabe cómo se hacen las cosas) y la lógica de presentación (sabe como interactuar con el usuario).

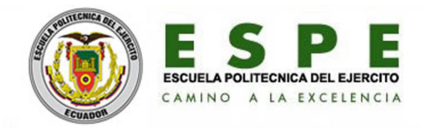

Utilizando este tipo de patrones conseguimos: más calidad, mejor mantenibilidad, pero una de las cosas más importantes es la normalización y estandarización del desarrollo de Software.

Modelo Vista Controlador (MVC) es un patrón de arquitectura de software que separa los datos de una aplicación, la interfaz de usuario, y la lógica de negocio en tres componentes distintos. El patrón MVC se ve en aplicaciones web, donde la vista es la página HTML y el código que provee de datos dinámicos a la página. El modelo es la Sistema de Gestión de Base de Datos y la Lógica de negocio, y el controlador es el responsable de recibir los eventos de entrada desde la vista.

Descripción del patrón:

- Modelo: Ésta es la representación específica de la información con la cual el sistema opera. El modelo se limita a lo relativo de la vista y su controlador facilitando las presentaciones visuales complejas..
- Vista: Este presenta el modelo en un formato adecuado para interactuar, usualmente la interfaz de usuario.
- Controlador: Este responde a eventos, usualmente acciones del usuario, e invoca peticiones al modelo y, probablemente, a la vista.

#### **2.3- Herramientas Web**

El término Web 2.0 está asociado a aplicaciones web que facilitan el compartir información, la interoperabilidad, el diseño centrado en el usuario y la colaboración en la World Wide Web. Ejemplos son: las comunidades web, los servicios web, las aplicaciones Web, los servicios de red social, los servicios de alojamiento de videos, las wikis, blogs.

Dado que hay una innumerable cantidad de aplicaciones Web 2.0 disponibles en Internet, es difícil simplemente alguna de ellas para implantar programas educativos. Por este mismo, es indispensable establecer un criterio de selección.

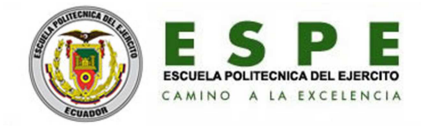

Los siguientes son nuestros criterios:

- Soporte para comunicación y colaboración entre los participantes.
- Nivel de soporte para evaluar el nivel de participación de grupos e individuos.
- Número de actividades Web 2.0 y herramientas que se soportan.
- Que sea de código libre con licencia GPL y que sea libre de usar y modificar.
- Calidad del API Web 2.0, incluyendo soporte.
- Buena documentación y guías para usuarios y desarrolladores.
- Interfaz de usuario rica con buen diseño.
- En la presente monografía se utilizará el sistema operativo WINDOWS 7.

Windows 7, es la versión más reciente de Microsoft Windows, línea de sistemas operativos producida por Microsoft Corporation. Esta versión está diseñada para uso en PC, incluyendo equipos de escritorio en hogares y oficinas, equipos portátiles, tablet PC, netbooks y equipos media center. Microsoft decidió no incluir los programas Windows Mail, Windows Movie Maker y Windows Photo Gallery en Windows 7, poniéndolos a disposición a modo de descarga en el paquete de servicios en red, Windows Live Essentials.<sup>19</sup> Esto se ha decidido para facilitar las actualizaciones de estos programas, aligerar el sistema operativo, dejar escoger al usuario las aplicaciones que quiere tener en su equipo y evitar futuras demandas por monopolio.

Requisitos de hardware mínimos recomendados para Windows 7: Arquitectura 32 bits, Procesador 1 GHz Memoria RAM 1 GB de RAM, Tarjeta gráfica Dispositivo de gráficos DirectX 9 con soporte de controladores WDDM 1.0 (para Windows Aero), Disco duro 16 GB de espacio libre, Unidad óptica DVD-R.

• En la presente monografía se utilizará el entorno de desarrollo Netbeans.

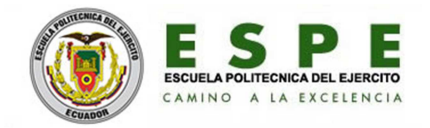

Netbeans.- Primero que nada hay que comprender que Netbeans no es un lenguaje de programación ni nada por el estilo, es un llamado "Entorno de desarrollo", esto quiere decir que es un programa, un software, en el cual tu como programador puedes realizar proyectos para desarrollar programas en un lenguaje de programación determinado, de manera más fácil y rápida que la forma tradicional (como lo sería si utilizaras un editor de texto).

Netbeans es un software libre y gratuito, de manera que puedes utilizarlo gratuitamente sin ningún costo. Pero entonces si Netbeans no es un lenguaje de programación, ¿qué puedes programar con él?

Efectivametne Netbeans es un Entorno que te permite programar aplicaciones principalmente en Java, posteriormente se complementa con paquetes adicionales del software que te permiten programar en lenguajes como Ruby, C/C++ o bien PHP, pero su fuerte de programación se puede decir que es Java, y puedes programar en sus diferentes ediciones como la SE, ME o bien EE.

Algo muy importante de Netbeans es que funciona en diversos sistemas operativos, tal como lo es windows, mac, linux o solaris, de manera que es súper compatible y no tendrás problemas para instalarlo.

#### **2.4- Base de Datos**

Se define una base de datos como una serie de datos organizados y relacionados entre sí, los cuales son recolectados y explotados por los sistemas de información.

Entre las principales características de los sistemas de base de datos están:

- Independencia lógica y física de los datos.
- Redundancia mínima.
- Acceso concurrente por parte de múltiples usuarios.

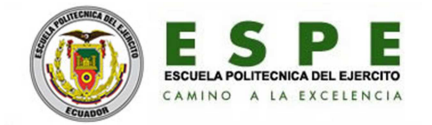

- Integridad de los datos.
- Consultas complejas optimizadas.
- Seguridad de acceso y auditoría.
- Respaldo y recuperación.
- Acceso a través de lenguajes de programación estándar.

Los Sistemas de Gestión de Base de Datos son un tipo de software muy específico, dedicado a servir de interfaz entre la base de datos, el usuario y las aplicaciones que la utilizan. Se compone de un lenguaje de definición de datos, de un lenguaje de manipulación de datos y de un lenguaje de consulta.

• En la presente monografía se utilizará el manejador de base de datos MySql.

MySQL es la base de datos open source más popular y, posiblemente, mejor del mundo. Su continuo desarrollo y su creciente popularidad están haciendo de MySQL un competidor cada vez más directo de gigantes en la materia de las bases de datos como Oracle.

MySQL es un sistema de administración de bases de datos (Database Management System, DBMS) para bases de datos relacionales. MySQL, como base de datos relacional, utiliza múltiples tablas para almacenar y organizar la información.

MySQL fue escrito en C y C++ y destaca por su gran adaptación a diferentes entornos de desarrollo, permitiendo su interactuación con los lenguajes de programación más utilizados como PHP, Perl y Java y su integración en distintos sistemas operativos.

También es muy destacable, la condición de open source de MySQL, con licencia GPL basada en un servidor, que hace que su utilización sea gratuita. Es MySQL una de las herramientas más utilizadas por los programadores orientados a Internet, así es uno de los motores de base de datos más usados en Internet.

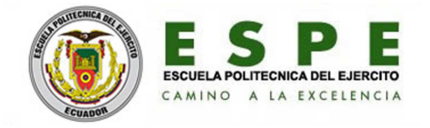

Entre sus principales características tenemos:

- MySQL es sencillo de usar e increíblemente rápido.
- Posibilita crear y configurar usuarios, asignando a cada uno permisos.
- Facilita la exportación e importación de datos, incluso bases completas.
- Posibilita ejecutar conjuntos de instrucciones guardadas en ficheros externos a la base de datos.
- Gran cantidad de software la usa, no es recomendable usar para grandes volúmenes de datos.

WORKBENCH.- Es un administrador gráfico para MySql, que permitirá diseñar, crear, modificar, eliminar los componentes o la totalidad de una base de datos. Además se puede ingresar datos y aplicar filtros de prueba por medio de <sup>2</sup>SQL.

### **2.5- Servidores**

- 1. En Internet, un servidor es un ordenador remoto que provee los datos solicitados por parte de los navegadores de otras computadoras.
- 2. Los Servidores almacenan información en forma de páginas web y a través del protocolo HTTP entregan la petición de clientes (navegadores web).
- 3. Los archivos para cada sitio de Internet se almacenan y se ejecutan en el servidor. Hay muchos tipos de servidores en Internet, pero comparten la función común de proporcionar el acceso a los archivos y servicios. O sea los Servidores almacenan información en forma de páginas web y a través del protocolo HTTP entregan la petición de clientes (navegadores web).
- 4. En redes locales se entiende como el software que configura un PC como servidor para facilitar el acceso a la red, a sus recursos y realiza ciertas tareas por los usuarios. El término servidor también puede referirse al ordenador físico en el cual funciona ese software, una máquina cuyo propósito es proveer datos de modo que otras máquinas puedan utilizar esos datos.

l.

 $^{\rm 2}$  Lenguaje de Consulta Estructurada

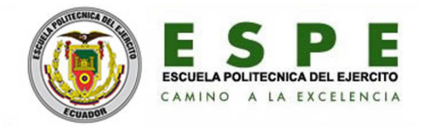

- 5. Los archivos para cada sitio de Internet se almacenan y se ejecutan en el servidor. Hay muchos tipos de servidores en Internet, pero comparten la función común de proporcionar el acceso a los archivos y servicios.
- 6. En la web, un servidor web es un ordenador que usa el protocolo http para enviar páginas web al ordenador de un usuario cuando el usuario las solicita.
- 7. Los servidores web, servidores de correo y servidores de bases de datos son a lo que tiene acceso la mayoría de la gente al usar Internet.
- 8. Algún servidor maneja solo correo o solo archivos, otro hace los 2 trabajos. Un ordenador puede tener diferentes programas de servidor funcionando al mismo tiempo.
- En la presente monografía se utilizará el servidor GlassFish.

GlassFish es un servidor de aplicaciones de software libre desarrollado por Sun Microsystems, compañía adquirida por Oracle Corporation, que implementa las tecnologías definidas en la plataforma Java EE y permite ejecutar aplicaciones que siguen esta especificación. Es gratuito y de código libre.

Está basado en el código fuente donado por Sun y Oracle Corporation. GlassFish tiene como base al servidor Sun Java System Application Server de Oracle Corporation, un derivado de Apache Tomcat.

Glassfish es un servidor de aplicaciones que implementa la plataforma JavaEE5, y soporta las últimas tecnologías como: JSP, JSF, Servlets, EJBs, Java API para Servicios Web (JAX-WS), Arquitectura Java para Enlaces XML (JAXB), Metadatos de Servicios Web para la Plataforma Java 1.0, y más tecnologías.

Glassfish implementa la Plataforma JavaEE5, y que es totalmente compatible con ésta, pero…¿Qué es JavaEE?. Resumiendo, Java Enterprise Edition (JEE) es esencialmente una forma estándar de desarrollar Aplicaciones Java Empresariales que sean portables, o sea, que puedan ser utilizadas en más de un servidor sin importar el fabricante, sin necesidad de hacerles cambio alguno.

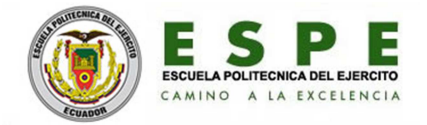

### **2.6- Lenguajes de Programación**

Los lenguajes de programación son herramientas que nos permiten crear programas y software. Entre ellos tenemos Delphi, Visual Basic, Pascal, Java, etc.

Una computadora funciona bajo control de un programa el cual debe estar almacenado en la unidad de memoria.

Los lenguajes de programación facilitan la tarea de programación, ya que disponen de formas adecuadas que permiten ser leídas y escritas por personas, a su vez resultan independientes del modelo de computador a utilizar.

Los lenguajes de programación representan en forma simbólica y en manera de un texto los códigos que podrán ser leídos por una persona.

Un lenguaje de programación es un lenguaje que puede ser utilizado para controlar el comportamiento de una máquina, particularmente una computadora. Consiste en un conjunto de reglas sintácticas y semánticas que definen su estructura y el significado de sus elementos, respectivamente. Aunque muchas veces se usa lenguaje de programación y lenguaje informático como si fuesen sinónimos, no tiene por qué ser así, ya que los lenguajes informáticos engloban a los lenguajes de programación y a otros más, como, por ejemplo, el HTML.

• En la presente monografía se utilizará el lenguaje Java.

Java es un lenguaje de programación con el que podemos realizar cualquier tipo de programa. En la actualidad es un lenguaje muy extendido y cada vez cobra más importancia tanto en el ámbito de Internet como en la informática en general. Está desarrollado por la compañía Sun Microsystems con gran dedicación y siempre enfocado a cubrir las necesidades tecnológicas empresariales.

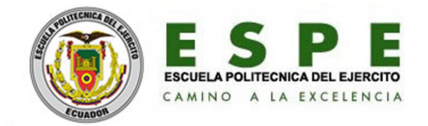

 Una de las principales características por las que Java se ha hecho muy famoso es que es un lenguaje independiente de la plataforma. Eso quiere decir que si hacemos un programa en Java podrá funcionar en cualquier ordenador del mercado. Es una ventaja significativa para los desarrolladores de software, pues antes tenían que hacer un programa para cada sistema operativo, por ejemplo Windows, Linux, Apple, etc. Esto lo consigue porque se ha creado una Máquina de Java para cada sistema que hace de puente entre el sistema operativo y el programa de Java y posibilita que este último se entienda perfectamente.

La independencia de plataforma es una de las razones por las que Java es interesante para Internet, ya que muchas personas deben tener acceso con ordenadores distintos. Pero no se queda ahí, Java está desarrollándose incluso para distintos tipos de dispositivos además del ordenador como móviles, agendas y en general para cualquier cosa que se le ocurra a la industria.

Actualmente Java se utiliza en un amplio abanico de posibilidades y casi cualquier cosa que se puede hacer en cualquier lenguaje se puede hacer también en Java y muchas veces con grandes ventajas. Para lo que nos interesa a nosotros, con Java podemos programar páginas web dinámicas, con accesos a bases de datos, utilizando XML, con cualquier tipo de conexión de red entre cualquier sistema. En general, cualquier aplicación que deseemos hacer con acceso a través web se puede hacer utilizando Java.

#### **2.7- Metodologías para el desarrollo de sistemas**

Es un conjunto de actividades llevadas a cabo para desarrollar y poner en marcha un Sistema de Información. Son métodos que indican cómo hacer más eficiente el desarrollo de sistemas de información. Se suelen estructurar en fases de vida a los sistemas para facilitar su planificación, desarrollo y mantenimiento.

Las metodologías de desarrollo de sistemas deben definir: objetivos, fases, tareas, productos y responsables, necesarios para la correcta realización del proceso y su seguimiento.

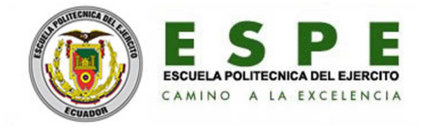

Los principales objetivos de una metodología de desarrollo son:

- Definir actividades en el desarrollo del Proyecto de Sistema de Información.
- Unificar criterios en la organización para el desarrollo de Sistema de Información.
- Proporcionar puntos de control y revisión.
- Asegurar la uniformidad y calidad tanto del desarrollo como del sistema.
- Satisfacer las necesidades de los usuarios del sistema.
- Conseguir un mayor nivel de rendimiento y eficiencia del personal asignado al desarrollo.
- Ajustarse a los plazos y costes previstos en la planificación.
- Generar de forma adecuada la documentación asociada a los sistemas.
- Facilitar el mantenimiento posterior de los sistemas.
- En la presente monografía se utilizará la metodología XP.

¿Qué es XP (Programación Extrema)?

- Nueva disciplina de desarrollo de software desarrollada por Kent Beck.
- Está basada en la simplicidad, la comunicación, la retroalimentación y la refactorización de código.

FASES DE XP.- A continuación las fases de la Programación Extrema (XP):

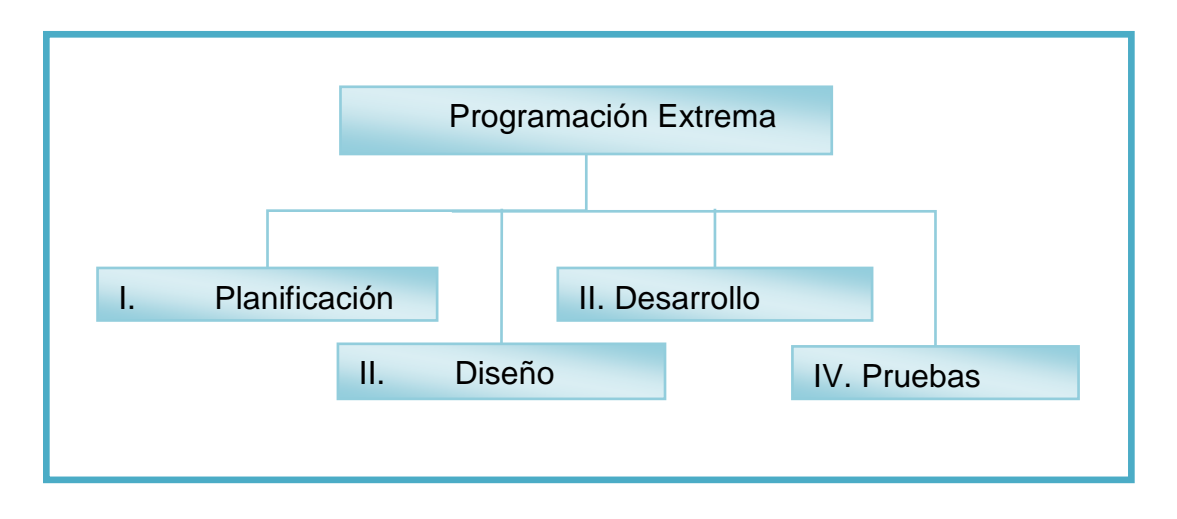

**Figura 2.1:** Fases de Programación Extrema

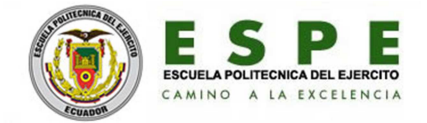

Las cuatro actividades básicas XP:

- Codificar.
- Hacer pruebas.
- Escuchar.
- Diseñar.

### **2.8- Herramientas para el modelado de sistemas**

Son herramientas de modelado de sistemas informáticos que se emplean para la creación de modelos de sistemas que ya existen o que se desarrollarán.

Las herramientas de modelado, permiten crear un "simulacro" del sistema, a bajo costo y riesgo mínimo. A bajo costo porque, al fin y al cabo, es un conjunto de gráficos y textos que representan el sistema, pero no son el sistema físico real.

Además minimizan los riesgos, porque los cambios que se deban realizar, por errores o cambios en los requerimientos, se pueden realizar más fácil y rápidamente sobre el modelo que sobre el sistema ya implementado.

Las herramientas de modelado, permiten concentrarse en ciertas características importantes del sistema, prestando menos atención a otras.

Los modelos resultados, son una buena forma de determinar si están representados todos los requerimientos del sistema, como también saber si el analista comprendió qué hará el sistema.

Un sistema informático puede requerir diferentes herramientas de modelado, que resultarán en diferentes tipos de modelos. Las herramientas de modelado utilizadas dependen del analista, del tipo de sistema, de los requerimientos, etc.

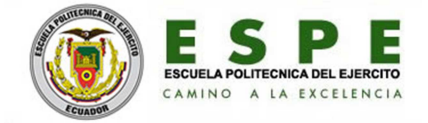

Algunas herramientas de modelado:

- Diagrama de flujo de datos.
- Diagrama de entidad relación.
- Diagrama de transición de estados.
- Diccionario de datos.
- Especificación de procesos.
	- Para la presente monografía se utilizará el modelador Workbench.

Workbench es una herramienta para el análisis, diseño inteligente y construcción sólida de una base de datos y un desarrollo orientado a modelos de datos a nivel físico y conceptual, que da a los desarrolladores Cliente/Servidor la más firme base para aplicaciones de alto rendimiento.

Ofrece un acercamiento de diseño para optimizar las estructuras de las bases de datos. Capturando el flujo de datos de su organización, puede crear un modelo conceptual y físico de la base de datos.

La técnica de diseño a dos niveles permite separar lo que se desea diseñar de lo que se desea implementar.

El producto Workbench es muy familiar nos permite cubrir aspectos de descubrimiento, de datos planteados lógico y físico, y la creación de datos y mantenimiento, y generación de aplicación de cliente de las especificaciones del banco de datos.

Con este sistema podemos modificar crear y editar un modelo de proceso de negocio definir y usar las reglas de negocio en modelo de proceso de cada negocio.

Como este apoya el dato conceptual, lógico y físico planea incluso con el uml podemos formar diagramas que un usuario lo pueda hacer sin ningún problema.
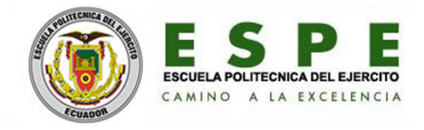

# **CAPÍTULO III REQUERIMIENTOS DEL SISTEMA**

#### **3.1- Propósito**

 El presente sistema a desarrollar tiene como propósito la automatización de los procesos de gestión de matrícula de los estudiantes, gestión de las notas del aprovechamiento de los estudiantes, gestión de las novedades de conducta de los estudiantes, gestión de las notas de conducta de los estudiantes, gestión de la asistencia de los estudiantes, gestión de la información para consultas e impresiones referente a los estudiantes.

#### **3.2- Ámbito**

El sistema Académico tiene su aplicación específica para el Colegio Nacional Técnico Río Coca, por sus características particulares, tales como, manejar notas mensuales de las cuales automáticamente tiene que calcularse el promedio trimestral.

Solo se manejará aprovechamiento, novedades y conducta de los estudiantes. No hay ninguna opción que posibilite manejar otro grupo de talento humano como personal docente, administrativo.

El proceso de la información es para uso local y para ser remitido a la Dirección de Estudios, en reportes. No existe conexión alguna con algún otro sistema informático de otras dependencias locales, públicas o privadas.

#### **3.3 Definiciones, Acrónimos y Abreviaturas**

- S.A.C.N.T.R.C..- Sistema Académico para el Colegio Nacional Técnico " Río Coca ".
- BD.- Base de Datos.
- XP.- Metodología de Programación Extrema.
- EER.- Diagrama Entidad-Relación.

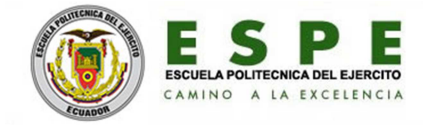

#### **3.4- Descripción General**

El sistema manejará los siguientes usuarios:

- Administrador.
- Secretaría.
- Colecturía.
- Cobe.
- Inspección.

El usuario Administrador es el que tendrá las opciones disponibles para añadir, modificar y eliminar los diferentes tipos de usuarios del sistema.

El usuario Secretaría, a su vez dispondrá de opciones que permitirán administrar información referente a los representantes, los estudiantes, los cursos, las matrículas, las materias, de los profesores, la distribución de horas para los profesores, y las notas de aprovechamiento y conducta de los estudiantes.

El sistema deberá tener una opción especial para el manejo de todas las notas involucradas para la graduación de los estudiantes de tercero de bachillerato.

El usuario cobe, a su vez dispondrá de una opción que permitirá administrar datos socio-económicos de los estudiantes.

El usuario Colecturía dispondrá de opciones que administren el cobro de especies, que genere reportes: de las especies que cobrará y reportes de Estudiantes y Representantes a la vez.

El usuario Inspección, dispondrá de las opciones que pueda administrar las novedades de conducta de los estudiantes, las novedades de asistencia de los estudiantes, reportes de asistencia, reportes de conducta y certificados de conducta.

30

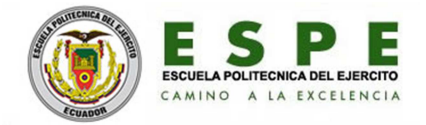

#### **3.5- Perspectiva del Producto**

La perspectiva del sistema es el manejo de datos integral con referencia a los estudiantes del colegio Río Coca.

Así el sistema ofrecerá los siguientes servicios:

Servicio de matriculación del estudiante, para lo cual necesitará los datos personales, socio-económicos, el curso a estudiar. En este servicio se le asignará el curso y paralelo, el carnet estudiantil. También generará los listados de los estudiantes por curso y paralelo.

Además ofrecerá consolidados de promedios trimestrales, por curso y paralelo de todas las materias para ser enviados a la dirección de Estudios. Otro servicio es la elaboración de las promociones anuales de los estudiantes.

El sistema también ofrecerá el servicio de control del aprovechamiento de los estudiantes durante todo el año lectivo, y para realizar este trabajo necesitará de las notas mensuales por materia de cada curso y paralelo. A su vez se emitirá un reporte trimestral con las notas mensuales y promedio trimestral, de cada materia.

Otro servicio que ofrecerá el sistema es el control de la conducta de los estudiantes durante todo el año lectivo. Se requerirá el ingreso de novedades de disciplina y notas de conducta trimestrales. Las notas de conducta se incluirán en el reporte trimestral.

También ofrecerá el servicio de control de asistencia. Para esto requerirá las faltas justificadas, injustificadas, fugas y permisos. Este servicio emitirá por fechas reportes del control de las novedades de asistencia.

Un servicio importante que ofrecerá es el control de los usuarios del sistema. Para esto requerirá el nombre del usuario y la clave que permitirá el acceso al sistema.

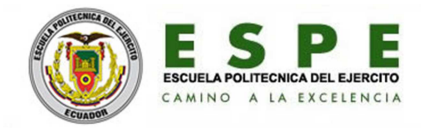

#### **3.6- Funcionalidad del sistema**

Funcionales del sistema:

- Registro, modificación o eliminación de usuarios al sistema.
- Registro, modificación o eliminación de la matricula de un estudiante.
- Registro, actualización o eliminación de datos personales y socioeconómicos del estudiante en el sistema académico.
- Registro de las notas del estudiante.
- Registrará de las materias de estudio.
- Registrará de las novedades de la conducta del estudiante.
- Registrará de las novedades de la asistencia del estudiante.
- Realizará el cálculo de la nota promedio para los trimestres.
- Realizará el cálculo anual de los tres trimestres (promoción).
- Realizará consolidados de los promedios trimestrales.
- Realizará un consolidado anual de las notas trimestrales.
- Facilitará la consulta de datos y notas del estudiante.
- Facilitará la impresión de reportes por curso y paralelo.
- Facilitará la impresión de los reportes trimestrales.
- Generará e imprimirá la promoción anual del estudiante.
- Elaborará e imprimirá la hoja de matrícula y el carnet estudiantil.
- Elaborará e imprimirá el certificado de matrícula.

Interactividad del sistema:

- El acceso a las diferentes opciones del sistema se realizará por medio de vínculos, opciones y teclas de control.
- La información se mostrará por medio de tablas.
- Los filtros de la información se realizará por varios criterios de búsqueda, como modo, curso, fechas, año lectivo.

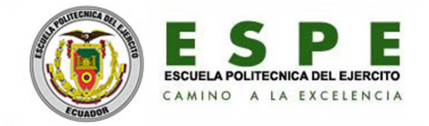

#### **3.7- Características del usuario del sistema**

En el S.A.C.N.T.R.C. existen 5 tipos de usuarios: Administrador, Secretaría, Colecturía, Cobe e Inspección.

Administrador:- Es un usuario más del sistema que administrará a los demás usuarios. Como tal puede Añadir, modificar o eliminar a los usuarios del sistema.

• Este usuario debe tener conocimientos avanzados de informática.

Secretaría.- Es un usuario que manejará el módulo más grande del sistema, con un perfil que contiene una cantidad considerable de opciones. Manejará gran cantidad de información de los estudiantes. Es la persona quien emite la mayor cantidad de información para uso interno o externo a la institución.

• Este usuario debe tener conocimientos intermedios de informática, y conocimientos fundamentales del proceso académico.

Colecturía.- Es un usuario que manejará un módulo del sistema con un perfil de unas pocas opciones relacionados al registro de cobros monetarios por concepto de especies.

• Este usuario solo necesita conocimientos básicos de informática, y conocimientos del manejo de valores monetarios institucionales.

Inspector.- Es un usuario que manejará un módulo del sistema con un perfil de varias opciones que le permitirá ingresar las novedades de conducta y asistencia.

• Este usuario necesita conocimientos intermedios de informática, y conocimientos del proceder por conducta y asistencia de los estudiantes.

Cobe.- También es un usuario que manejará el módulo más pequeño del sistema que le permitirá ingresar, actualizar o eliminar los datos socio-económicos de los estudiantes de la institución educativa.

• Este usuario necesita tener conocimientos básicos de informática, y conocimientos de psicología para la orientación de los educandos.

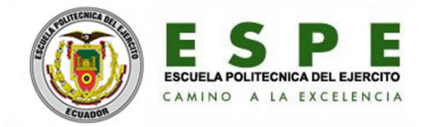

#### **3.8- Restricciones generales**

- El sistema necesita de herramientas de desarrollo que soporten programación en lenguaje Java para páginas web.
- El sistema necesita de software de libre uso para no tener inconvenientes con las leyes de propiedad intelectual por adquisición de licencias.
- La base de datos tiene integridad relacional, como tal la eliminación de registros está restringida a ésta regla.
- La Modificación de notas será realizado bajo un memo de responsabilidad por parte del docente que lo solicite.
- Los equipos en los cuales se encuentre instalado el sistema es de uso exclusivo por cada usuario autorizado, y no tendrá acceso por parte de ningún extraño al mismo.
- Aprovechar los equipos de informática existentes en la institución para implantar el sistema académico.
- Computador: Procesador core 2 duo, o superior, 2 GB de RAM, o más.

#### **3.9- Evolución previsible del Sistema Académico**

El Sistema Académico, con el pasar del tiempo puede evolucionar de tal forma que se lo ubique en un sitio web, de tal manera que se convierta en un servicio web, para que docentes y estudiantes también sean usuarios del sistema.

La manera como los docentes se podrán convertir en usuarios del sistema es ingresando y actualizando de notas de los estudiantes por materia y paralelo, de forma directa, evitando remitir ésta tarea a Secretaría. Esto lo puedan realizar desde cualquier lugar donde exista el servicio de Internet.

Los estudiantes también podrán convertirse en usuarios del sistema al consultar o imprimir los reportes de sus notas, sin necesidad de recurrir a Secretaría. Esto lo puedan realizar desde cualquier lugar donde exista el servicio de Internet.

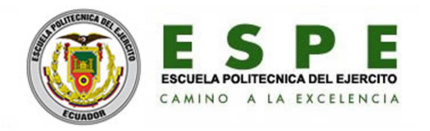

# **CAPÍTULO IV DESARROLLO DEL SISTEMA**

## **4.1- Planificación**

## **4.1.1- Historias de usuario**

**Tabla 4.1:** Historia de Usuario: Ingreso de usuario al sistema.

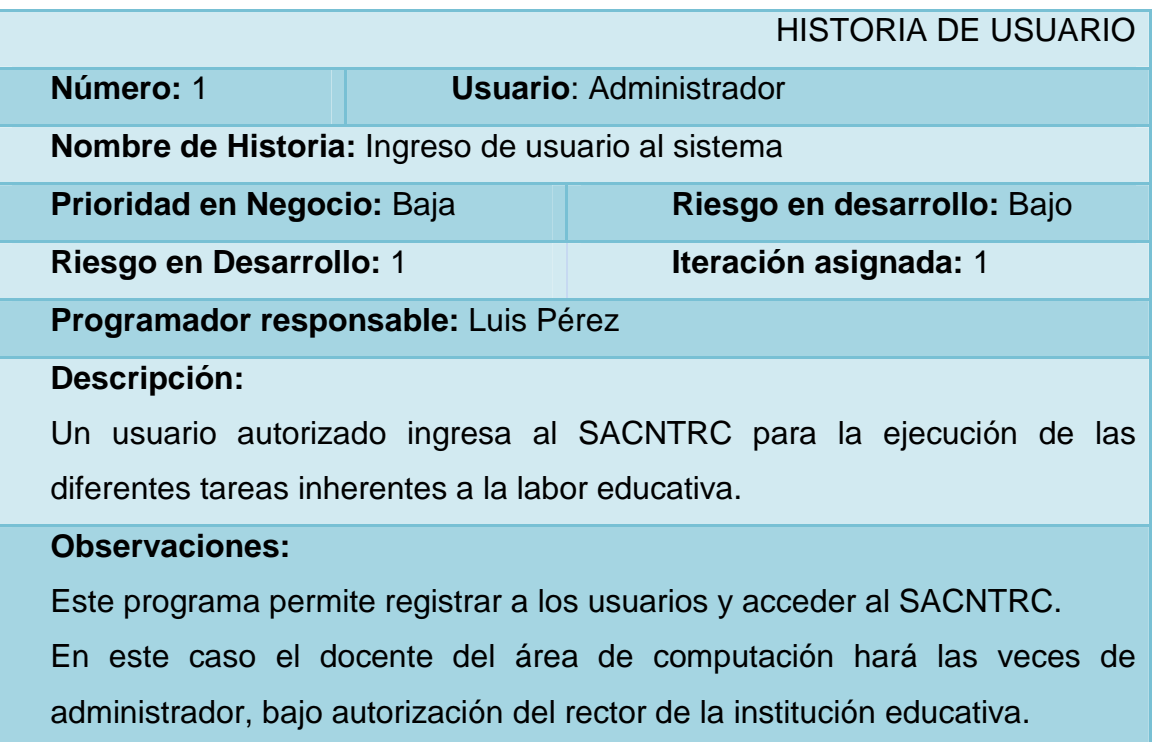

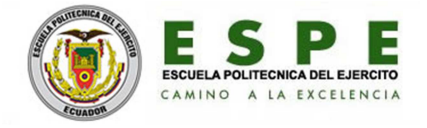

**Tabla 4.2:** Historia de Usuario: Crear curso.

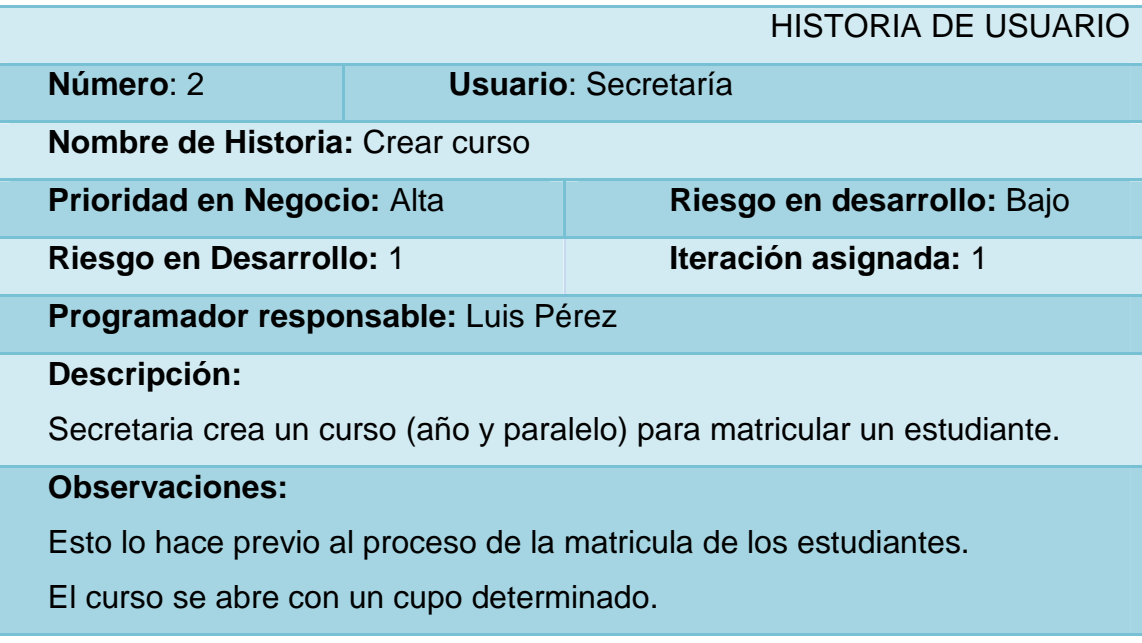

**Tabla 4.3:** Historia de Usuario: Registro de representante.

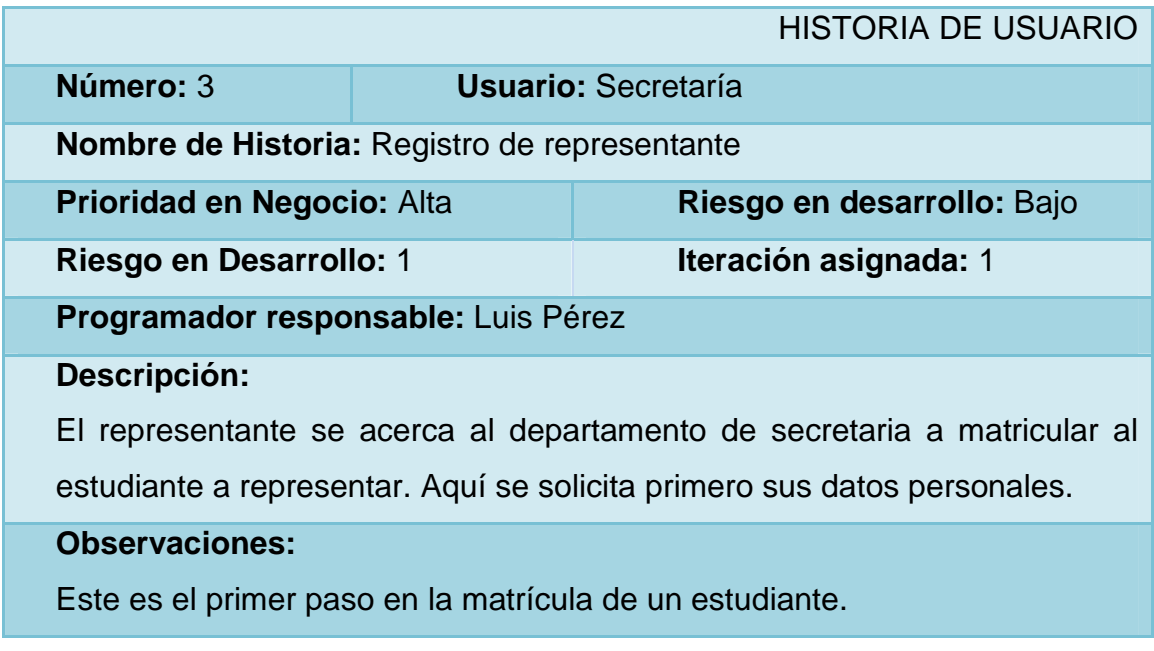

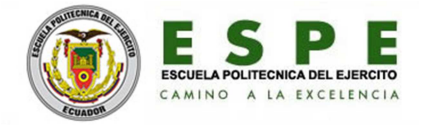

**Tabla 4.4:** Historia de Usuario: Registro de estudiante.

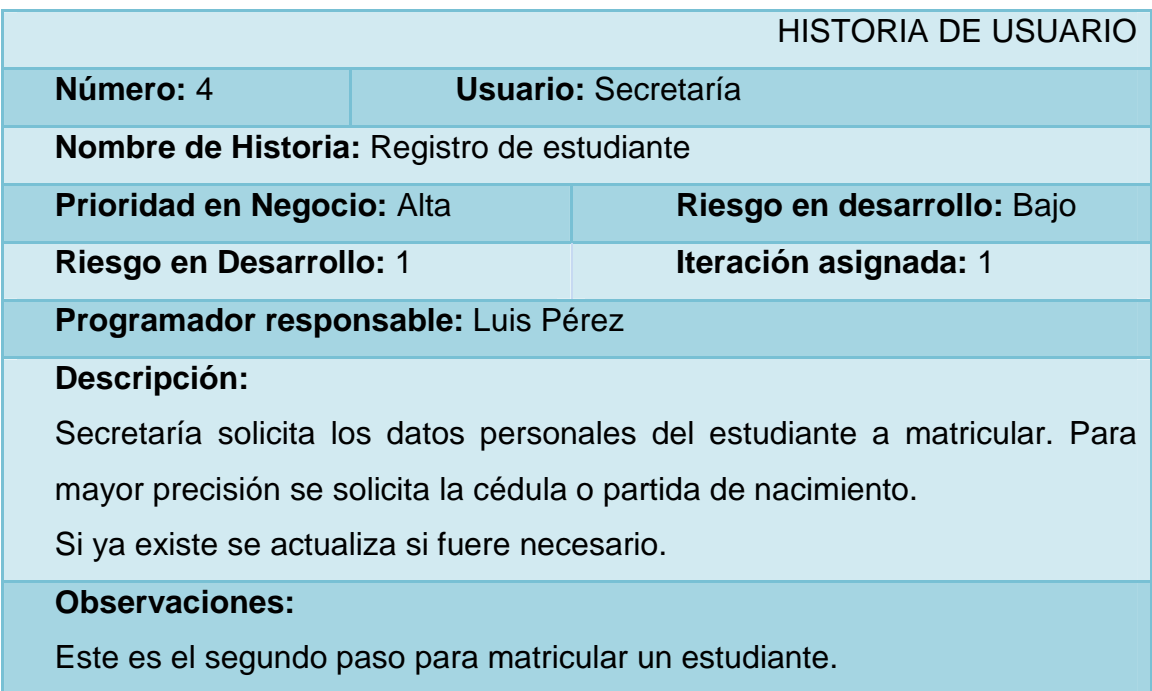

 **Tabla 4.5:** Historia de Usuario: Matricular estudiante.

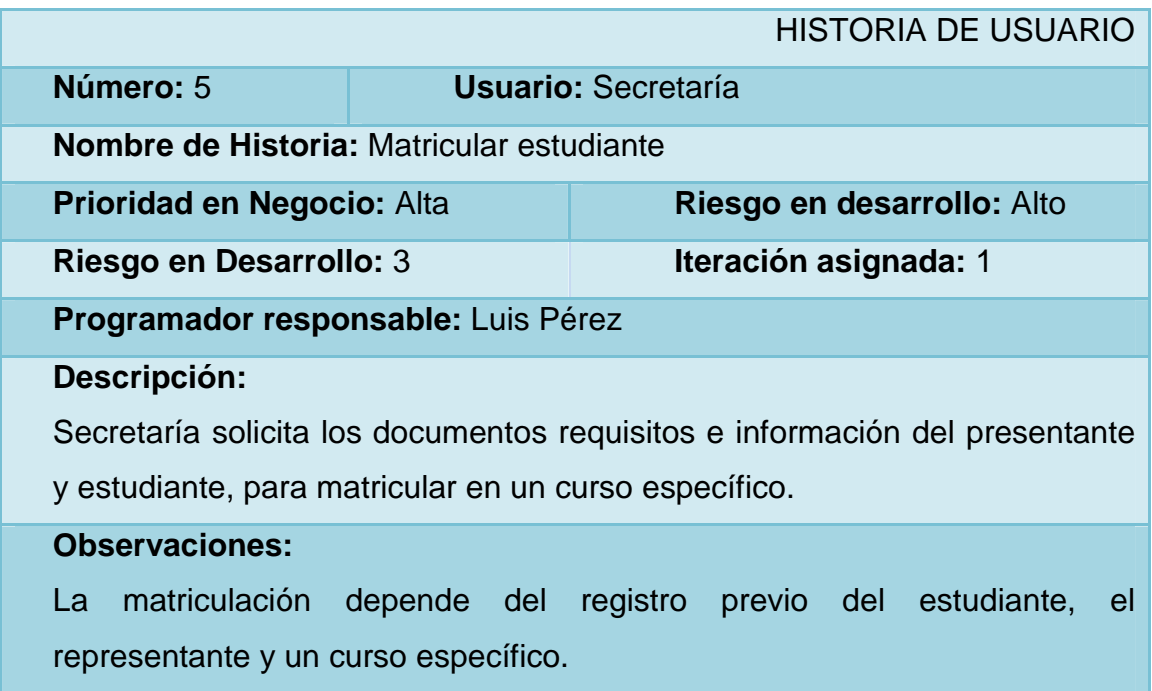

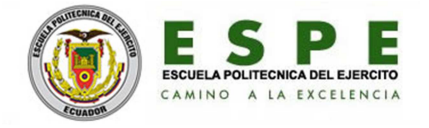

**Tabla 4.6:** Historia de Usuario: Cobrar especies.

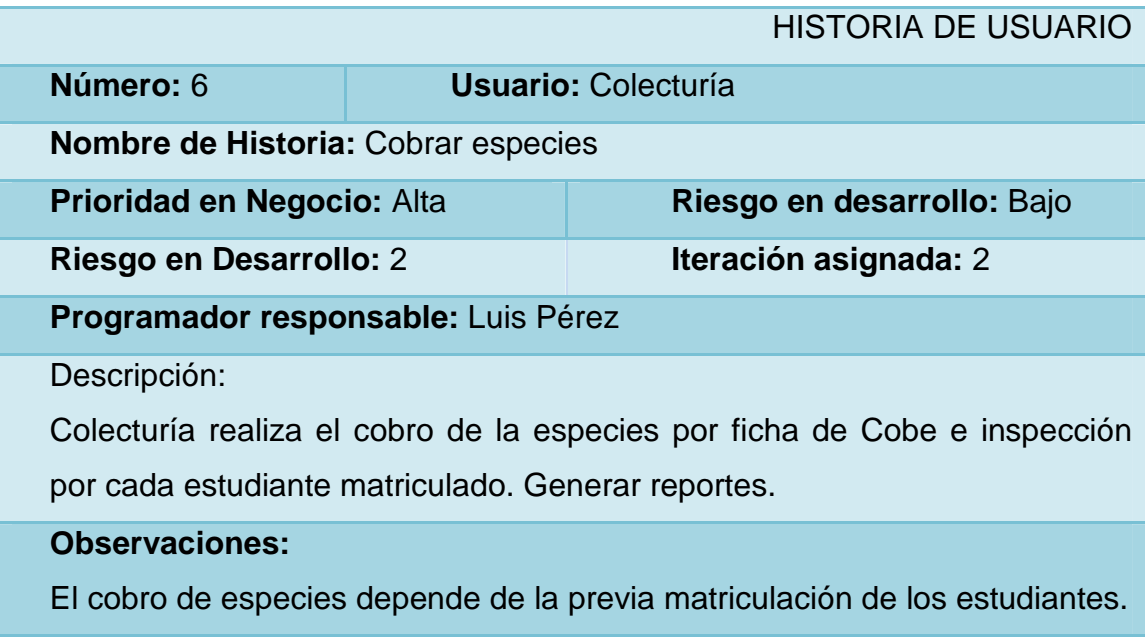

 **Tabla 4.7:** Historia de Usuario: Registro de datos socio-económicos.

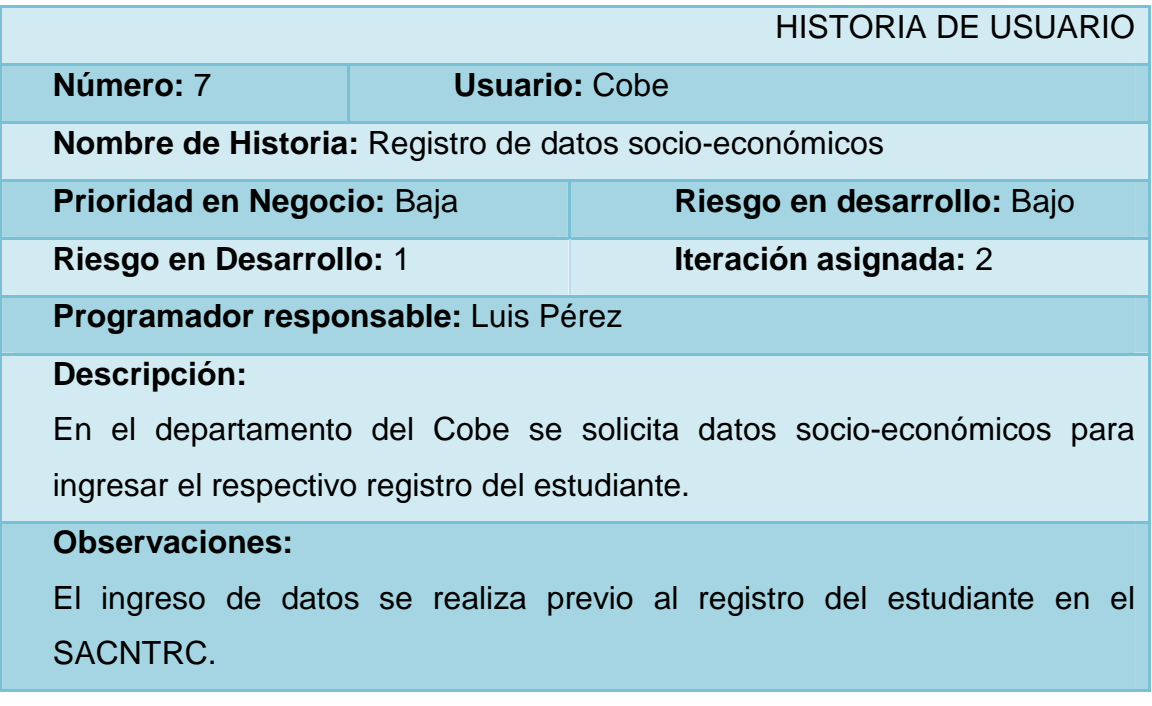

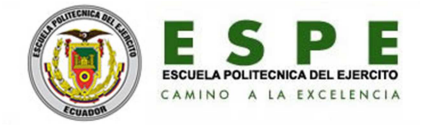

 **Tabla 4.8:** Historia de Usuario: Registro de notas.

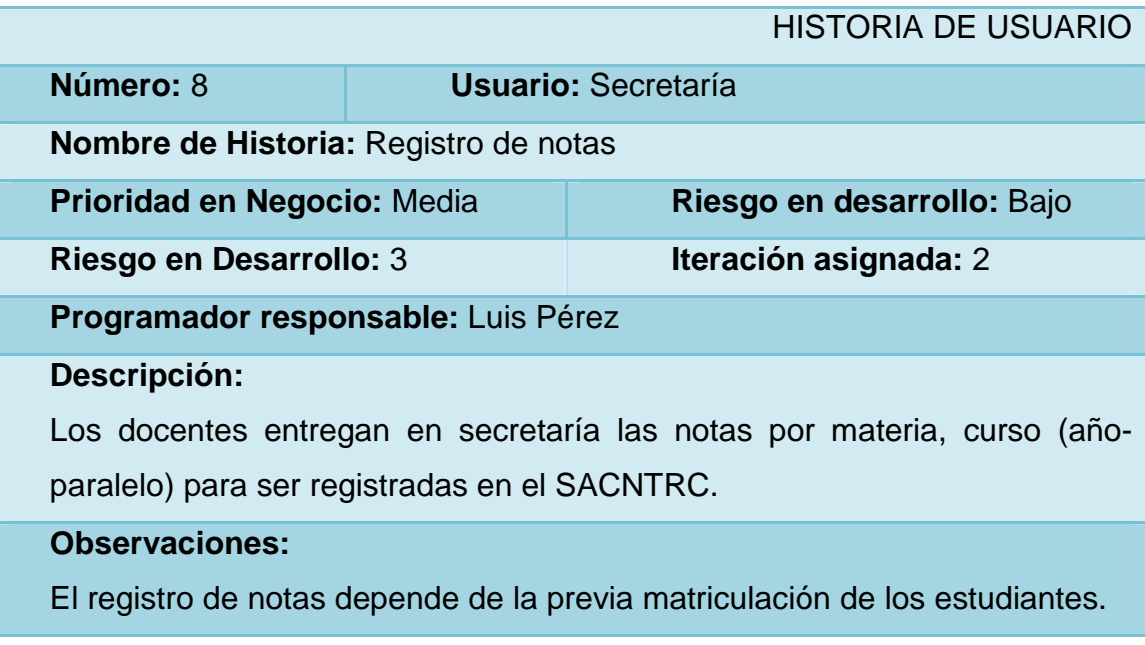

 **Tabla 4.9:** Historia de Usuario: Registro de novedades.

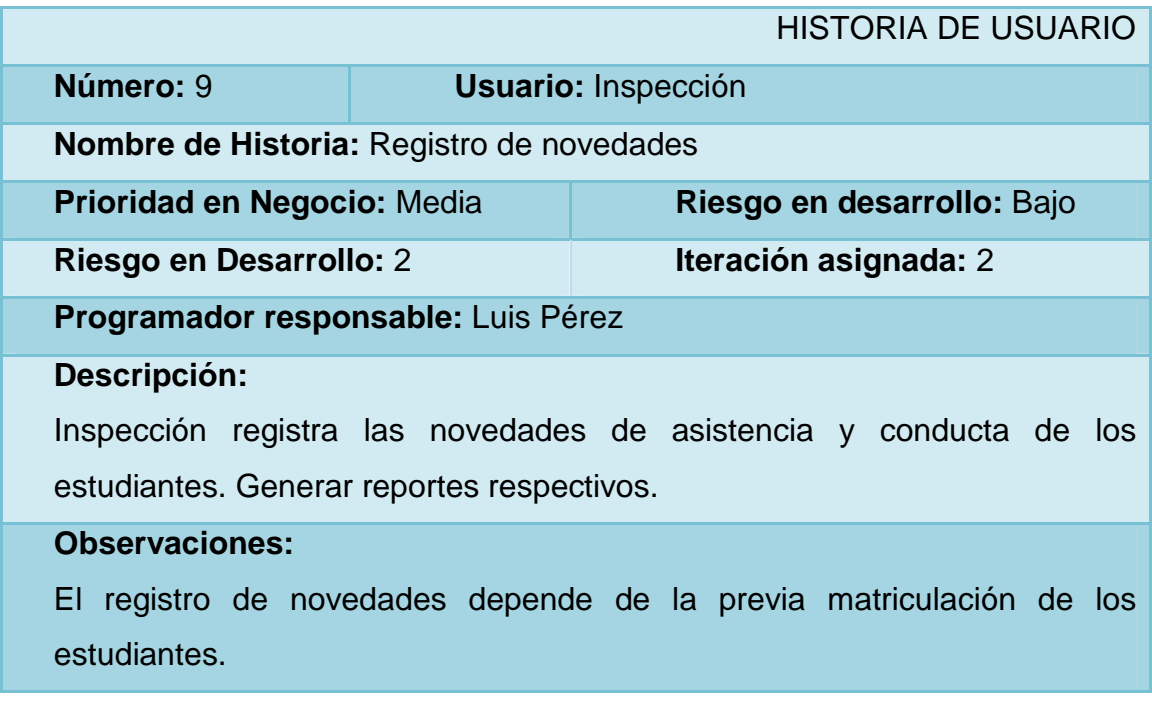

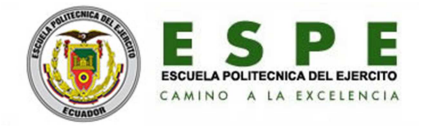

 **Tabla 4.10:** Historia de Usuario: Elaborar reportes de estudiantes.

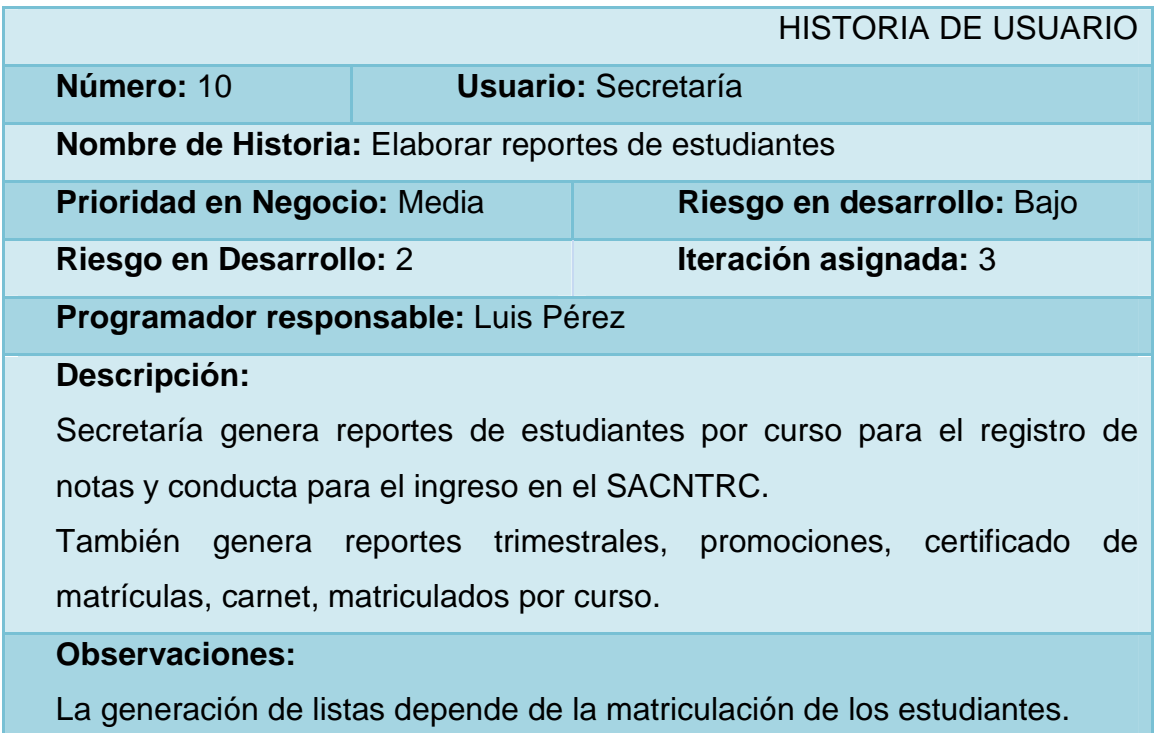

 **Tabla 4.11:** Historia de Usuario: Elaborar reportes trimestrales.

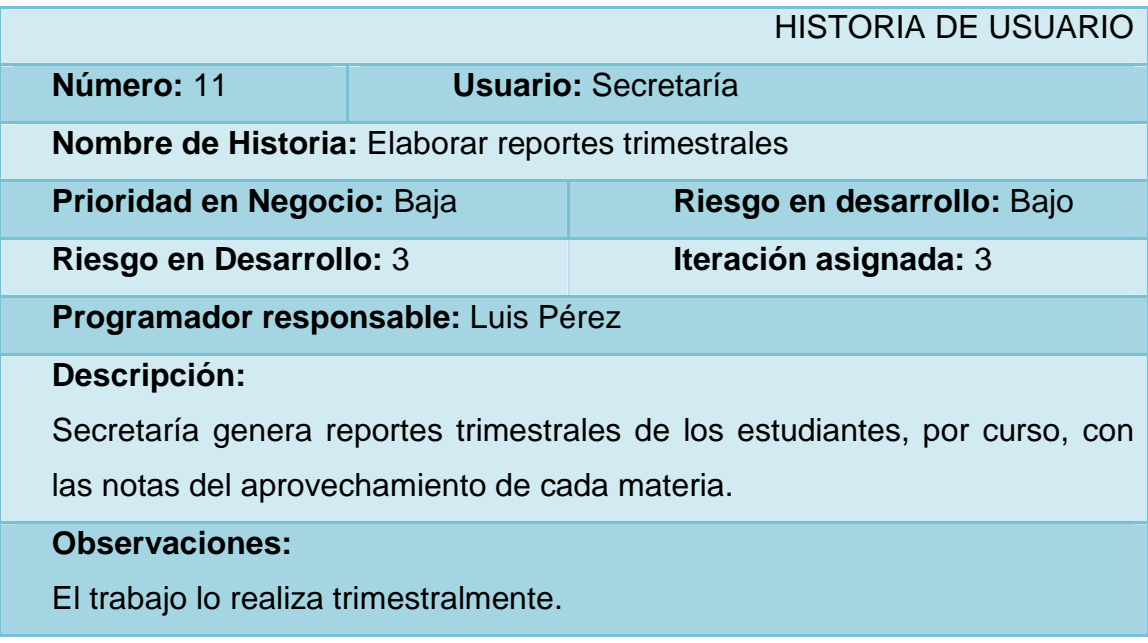

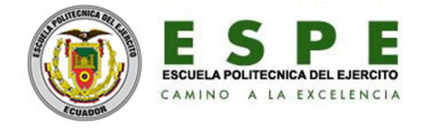

 **Tabla 4.12:** Historia de Usuario: Elaborar promoción de año.

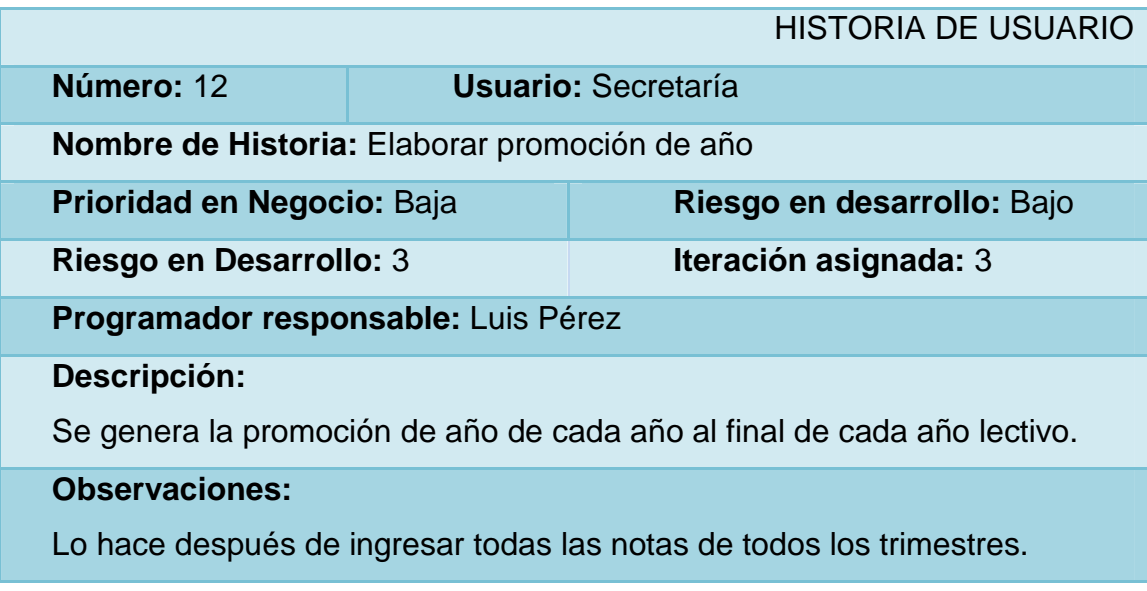

 **Tabla 4.13:** Historia de Usuario: Registro de profesor.

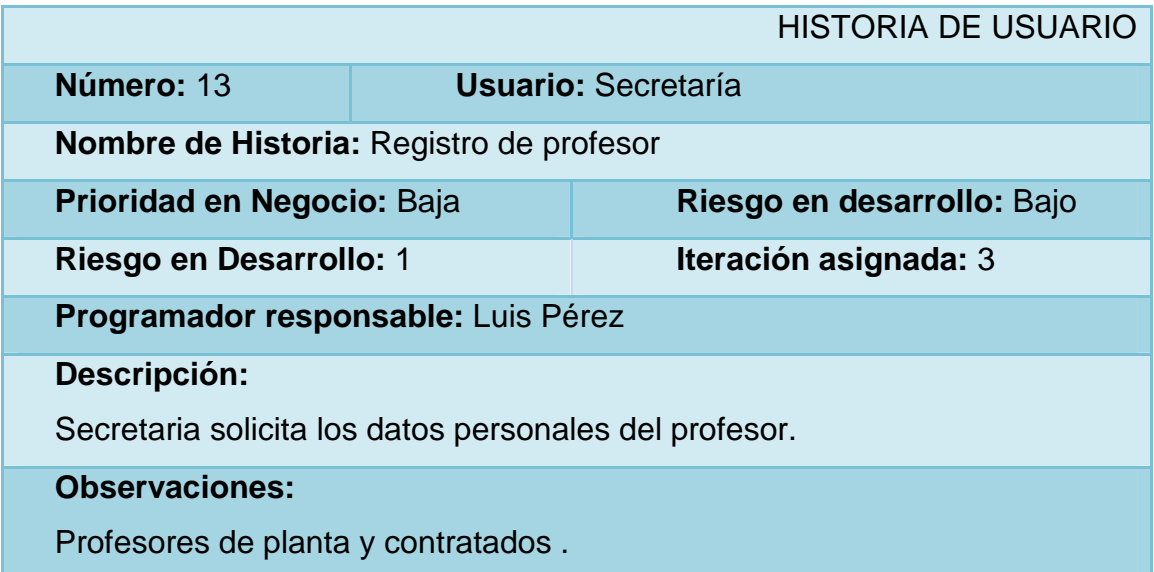

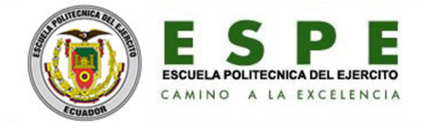

 **Tabla 4.14:** Historia de Usuario: Registrar distributivo de materias.

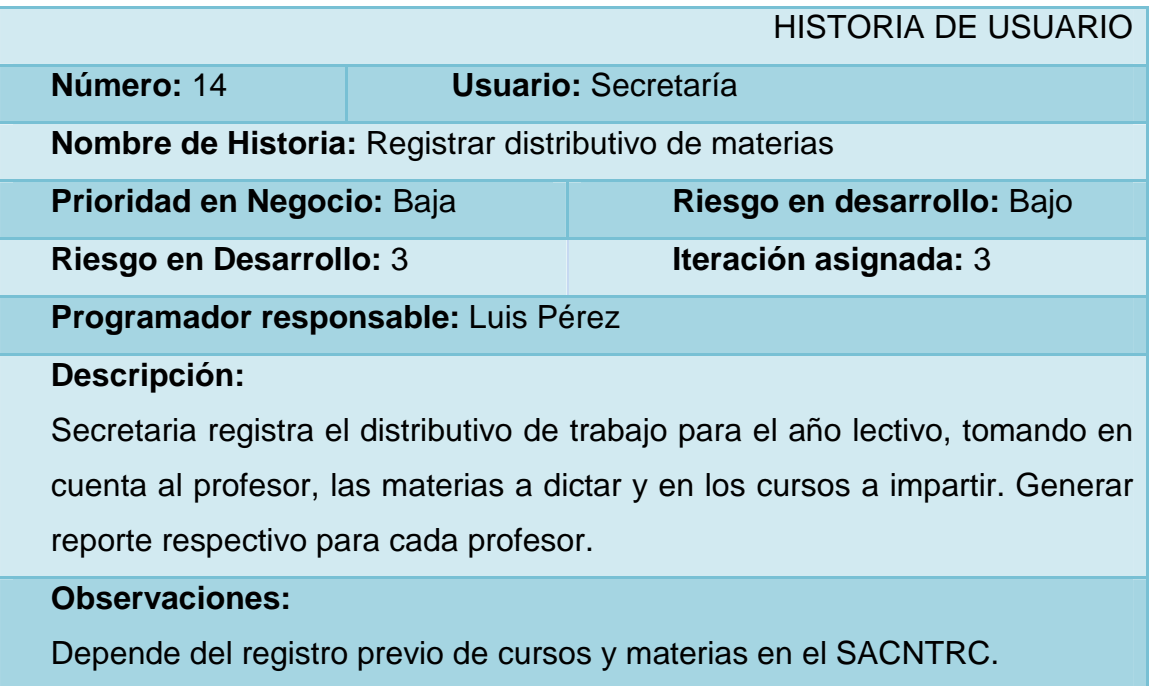

 **Tabla 4.15:** Historia de Usuario: Registrar notas para graduación.

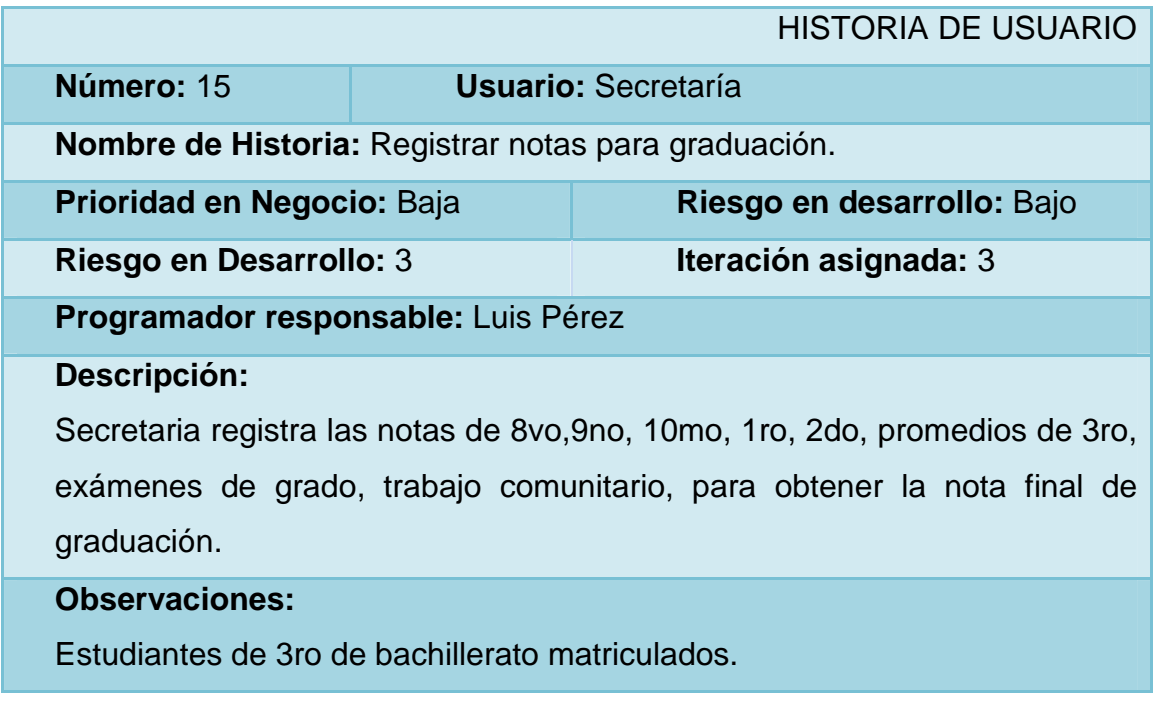

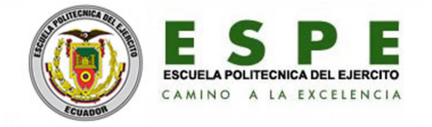

## **4.1.2- Consolidado de las historias de usuario.**

 **Tabla 4.16:** Consolidado de las historias de usuario.

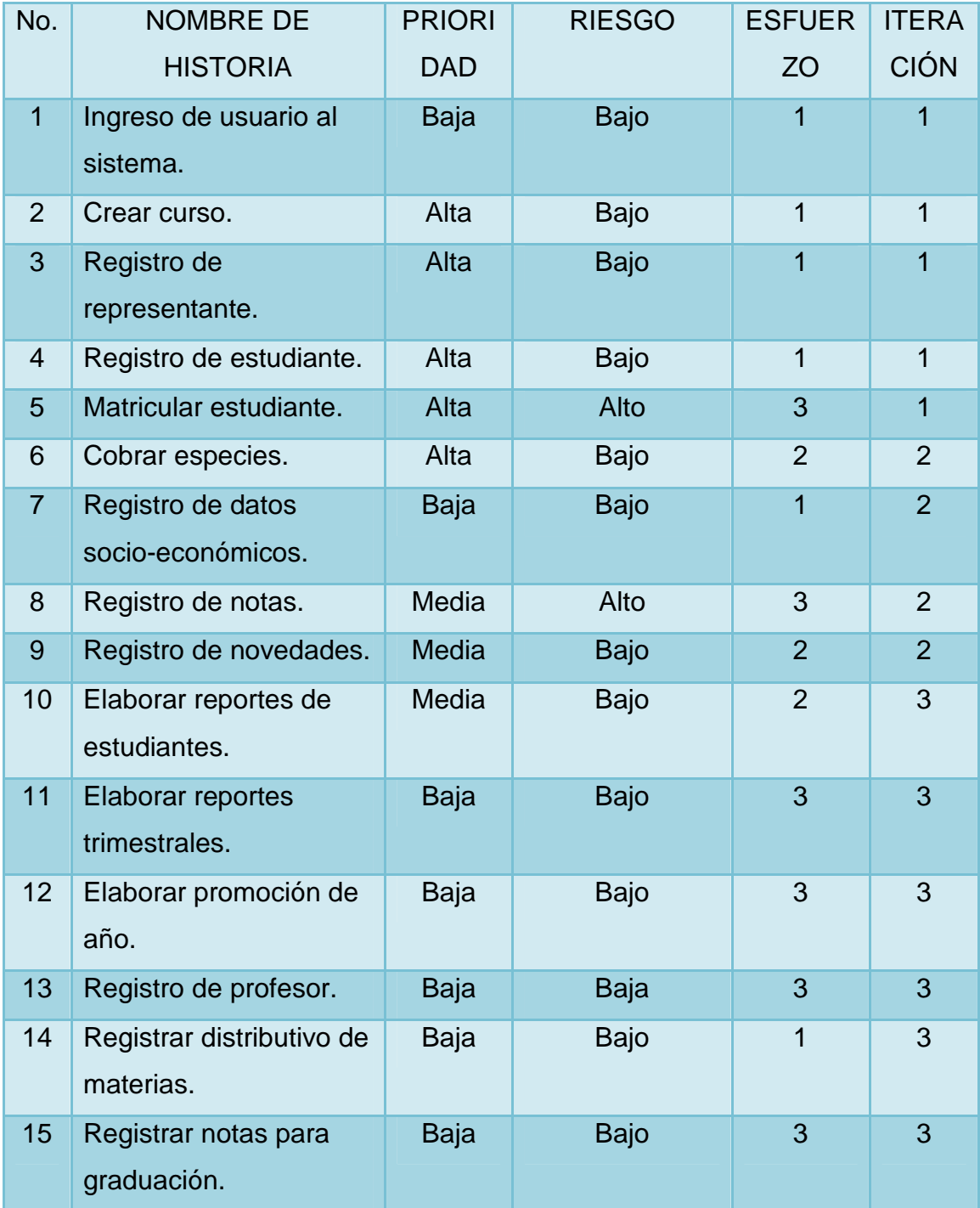

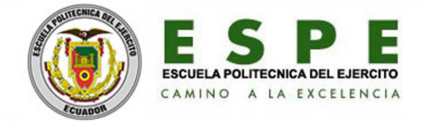

#### **4.1.3- Plan de entrega**

Iteración primera: Se procederá a preparadas las funciones básicas relacionadas con la tarea de matricular los estudiantes y el cobro de especies.

Iteración segunda: Se procederá a preparar las funciones relacionadas con el proceso de la enseñanza-aprendizaje, como son notas, la asistencia, la conducta.

Iteración tercera: Se procederá a preparar las funciones restantes propuestas, como es el distributivo de horas y todo lo relacionado a los reportes, que den como resultado el producto a entregar.

## **PLAN DE ENTREGA INICIAL**

ITERACIÓN 1:

Consta de las siguientes 5 historias de usuario:

- 1. Ingreso de usuario al sistema.
- 2. Crear curso.
- 3. Registro de representante.
- 4. Registro de estudiante.
- 5. Matricular estudiante.

#### HISTORIAS DE USUARIO

**1.** Ingreso de usuario al sistema.

"Un usuario autorizado ingresa al SACNTRC para la ejecución de las diferentes tareas inherentes a la labor educativa".

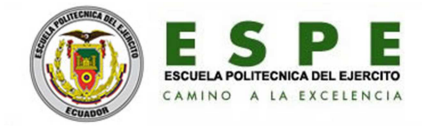

- **1.1.** DESARROLLO DE UNA FUNCIONALIDAD DE USUARIOS.
- **1.2.** DESARROLLO DE INTERFAZ PARA AÑADIR USUARIO.
- **1.3.** DESARROLLO DE UNA OPCIÓN PARA REGISTRAR USUARIO.
- **1.4.** DESARROLLO DE UNA OPCIÓN PARA MODIFICAR USUARIO.
- **1.5.** DESARROLLO DE UNA OPCIÓN PARA ELIMINAR USUARIO.
- **2.** Crear curso.

"Secretaría crea un curso (año y paralelo) para matricular estudiantes."

TAREAS:

- **2.1.** DESARROLLO DE UNA FUNCIONALIDAD DE CURSOS.
- **2.2.** DESARROLLO DE INTERFAZ PARA CREACIÓN DE CURSOS.
- **2.3.** DESARROLLO DE UNA OPCIÓN PARA REGISTRAR CURSO.
- **2.4.** DESARROLLO DE UNA OPCIÓN PARA MODIFICAR CURSO.
- **2.5.** DESARROLLO DE UNA OPCIÓN PARA ELIMINAR CURSO.
- **3.** Registro de representante.

"El representante se acerca al departamento de secretaría a matricular al estudiante a representar. Aquí se solicita primero sus datos personales."

TAREAS:

- **3.1.** DESARROLLO DE UNA FUNCIONALIDAD DE REPRESENTANTES.
- **3.2.** DESARROLLO DE INTERFAZ PARA AÑADIR REPRESENTANTE.
- **3.3.** DESARROLLO DE UNA OPCIÓN PARA REGISTRAR REPRESENTANTE.
- **3.4.** DESARROLLO DE UNA OPCIÓN PARA MODIFICAR REPRESENTANTE.
- **3.5.** DESARROLLO DE UNA OPCIÓN PARA ELIMINAR REPRESENTANTE.

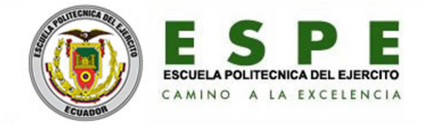

**4.** Registro de estudiante.

"Secretaría solicita los datos personales del estudiante a matricular."

TAREAS:

- **4.1.** DISEÑO DE INTERFAZ PARA EL MODO DE MOSTAR LOS **ESTUDIANTES**
- **4.2.** DESARROLLO DE UNA FUNCIONALIDAD DE ESTUDIANTES.
- **4.3.** DESARROLLO DE INTERFAZ PARA AÑADIR ESTUDIANTE.
- **4.4.** DESARROLLO DE UNA OPCIÓN PARA REGISTRAR ESTUDIANTE.
- **4.5.** DESARROLLO DE UNA OPCIÓN PARA MODIFICAR ESTUDIANTE.
- **4.6.** DESARROLLO DE UNA OPCIÓN PARA ELIMINAR ESTUDIANTE.
- **5.** Matricular estudiante.

"Secretaría solicita los documentos requisitos e información personal del representante y estudiante, para matricular en un curso (año-paralelo) específico."

TAREAS:

- **5.1.** DISEÑO DE INTERFAZ PARA EL MODO DE MOSTRAR MATRÍCULAS.
- **5.2.** DESARROLLO DE UNA FUNCIONALIDAD DE MATRÍCULAS.
- **5.3.** DESARROLLO DE INTERFAZ PARA AÑADIR MATRÍCULA.
- **5.4.** DESARROLLO DE UNA OPCIÓN PARA REGISTRAR MATRÍCULA.
- **5.5.** DESARROLLO DE UNA OPCIÓN PARA MODIFICAR MATRÍCULA.
- **5.6.** DESARROLLO DE UNA OPCIÓN PARA ELIMINAR MATRÍCULA.

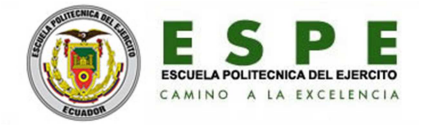

## **PLAN DE ENTREGA INTERMEDIA**

ITERACIÓN 2:

Consta de las siguientes 4 historias de usuario:

- 6. Cobrar especies.
- 7. Registro de datos socio-económicos.
- 8. Registro de notas.
- 9. Registro de novedades.

## HISTORIAS DE USUARIO

6. Cobrar especies.

"Colecturía realiza el cobro de la especies por concepto de matriculación de cada estudiante."

TAREAS:

- **6.1.** DESARROLLO DE UNA FUNCIONALIDAD DE ESPECIES.
- **6.2.** DESARROLLO DE INTERFAZ PARA AÑADIR ESPECIES.
- **6.3.** DESARROLLO DE UNA OPCIÓN PARA REGISTRAR ESPECIE.
- **6.4.** DESARROLLO DE UNA OPCIÓN PARA MODIFICAR ESPECIE.
- **6.5.** DESARROLLO DE UNA OPCIÓN PARA ELIMINAR ESPECIE.
- 7. Registro de datos socio-económicos.

"En el departamento del Cobe se solicita datos socio-económicos para ingresar al respectivo registro del estudiante."

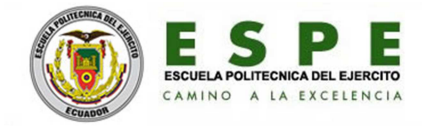

- **7.1.** DESARROLLO DE UNA FUNCIONALIDAD DE DATOS SOCIO-ECONÓMICOS.
- **7.2.** DESARROLLO DE INTERFAZ PARA AÑADIR DATOS SOCIO-ECONÓMICOS.
- **7.3.** DESARROLLO DE UNA OPCIÓN PARA REGISTRAR DATOS SOCIO-ECONÓMICOS.
- **7.4.** DESARROLLO DE UNA OPCIÓN PARA MODIFICAR DATOS SOCIO-ECONÓMICOS.
- **7.5.** DESARROLLO DE UNA OPCIÓN PARA ELIMINAR DATOS SOCIO-ECONÓMICOS.
- 8. Registro de notas.

"Los docentes entregan en secretaría las notas por materia, curso (añoparalelo) para ser registradas en el SACNTRC."

TAREAS:

- **8.1.** DESARROLLO DE UNA FUNCIONALIDAD DE NOTA GENERAL.
- **8.2.** DESARROLLO DE INTERFAZ PARA AÑADIR NOTAS GENERAL.
- **8.3.** DESARROLLO DE UNA OPCIÓN PARA REGISTRAR NOTAS GENERAL.
- **8.4.** DESARROLLO DE UNA OPCIÓN PARA MODIFICAR NOTA GENERAL.
- **8.5.** DESARROLLO DE UNA OPCIÓN PARA ELIMINAR NOTA GENERAL.
- **8.6.** DESARROLLO DE INTERFAZ PARA INGRESO DE NOTAS POR AÑO LECTIVO, CURSO (AÑO-PARALELO), MATERIA.
- **8.7.** DESARROLLO DE UNA OPCIÓN PARA EL INGRESO Y/O MODIFICACIÓN DE NOTAS POR AÑO LECTIVO, CURSO, MATERIA.

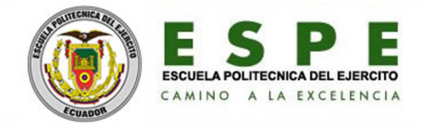

## 9. Registro de novedades.

"Inspección registra novedades de asistencia y conducta de los estudiantes."

TAREAS:

- **9.1.** DESARROLLO DE UNA FUNCIONALIDAD DE NOVEDADES.
- **9.2.** DESARROLLO DE INTERFAZ PARA AÑADIR NOVEDAD.
- **9.3.** DESARROLLO DE UNA OPCIÓN PARA REGISTRAR NOVEDAD.
- **9.4.** DESARROLLO DE UNA OPCIÓN PARA MODIFICAR NOVEDAD.
- **9.5.** DESARROLLO DE UNA OPCIÓN PARA ELIMINAR NOVEDAD.

## **PLAN DE ENTREGA FINAL**

ITERACIÓN 3:

Consta de las siguientes 6 historias de usuario:

- 10. Elaborar reportes de estudiantes.
- 11. Elaborar reportes trimestrales.
- 12. Elaborar promoción de año.
- 13. Registro de profesor.
- 14. Registrar distributivo de materias.
- 15. Registrar notas para graduación.

HISTORIAS DE USUARIO:

10. Elaborar reportes de estudiantes.

"Secretaría genera reportes de estudiantes por curso para el registro de notas, previo al ingreso en el SACNTRC."

"También genera reportes de estudiantes con parámetros de conducta para el registro de notas de conducta, previo al ingreso en el SACNTRC."

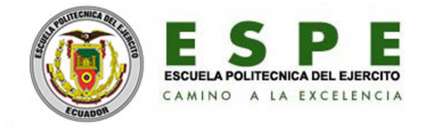

- **10.1.** DISEÑO INTERFAZ PARA SELECCIÓN DE AÑO LECTIVO Y CURSO.
- **10.2.** DESARROLLO DE UNA OPCIÓN PARA GENERACIÓN DE REPORTES.
- 11. Elaborar reportes trimestrales.

"Secretaría genera reportes trimestrales de los estudiantes, por curso, con las notas del aprovechamiento de cada materia.".

TAREAS:

- **11.1.** DISEÑO INTERFAZ PARA SELECCIÓN DE AÑO LECTIVO, TRIMESTRE, CURSO.
- **11.2.** DESARROLLO DE PROGRAMA GENERADOR DE REPORTES.
- 12. Elaborar promoción de año.

"Secretaría genera reportes de los estudiantes al final del año lectivo, con el aprovechamiento trimestral y anual por cada materia y a la vez global de todas las materias. También se incluye la conducta global."

TAREAS:

- **12.1.** DISEÑO INTERFAZ PARA SELECCIÓN DE AÑO LECTIVO, CURSO Y ESTUDIANTE.
- **12.2.** DESARROLLO DE UNA OPCIÓN GENERADOR DE PROMOCIÓN DE AÑO.
- 13. Registro de profesor.

"Secretaria solicita los datos personales del profesor."

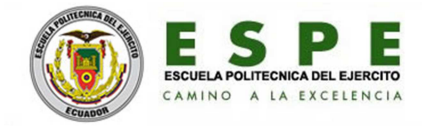

- **13.1.** DESARROLLO DE UNA FUNCIONALIDAD DE PROFESOR.
- **13.2.** DESARROLLO DE INTERFAZ PARA AÑADIR PROFESOR.
- **13.3.** DESARROLLO DE UNA OPCIÓN PARA REGISTRAR PROFESOR.
- **13.4.** DESARROLLO DE UNA OPCIÓN PARA MODIFICAR PROFESOR.
- **13.5.** DESARROLLO DE UNA OPCIÓN PARA ELIMINAR PROFESOR.

14. Registrar distributivo de materias.

"Secretaría registra el distributivo de trabajo para el año lectivo, tomando en cuenta al profesor, las materias a dictar y en los cursos a impartir."

TAREAS:

- **14.1.** DESARROLLO DE UNA FUNCIONALIDAD DE DISTRIBUTIVO.
- **14.2.** DESARROLLO DE INTERFAZ PARA AÑADIR DISTRIBUTIVO.
- **14.3.** DESARROLLO DE PROGRAMA PARA REGISTRAR DISTRIBUTIVO.
- **14.4.** DESARROLLO DE UNA OPCIÓN PARA MODIFICAR DISTRIBUTIVO.
- **14.5.** DESARROLLO DE UNA OPCIÓN PARA ELIMINAR DISTRIBUTIVO.
- **14.6.** DESARROLLO DE INTERFAZ PARA REPORTE DE DISTRIBUTIVO.

15. Registrar notas para graduación.

"Secretaría registra las notas para graduación de los estudiantes de 3ro de bachillerato. Las notas son las correspondientes a las promociones de 8vo, 9no, 10mo, 1ro, 2do, 3ro, exámenes de grado y trabajo comunitario."

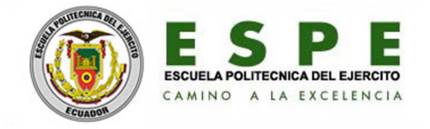

- **15.1.** DESARROLLO DE UNA FUNCIONALIDAD DE NOTAS PARA 3RO DE BACHILLERATO.
- **15.2.** DESARROLLO DE INTERFAZ PARA REGISTRAR Y/O MODIFICAR NOTAS.
- **15.3.** DESARROLLO DE UNA OPCIÓN PARA REGISTRAR Y/O MODIFICAR NOTAS.
- **15.4.** DESARROLLO DE INTERFAZ PARA EL INGRESO DE PARÁMETROS PARA GENERACIÓN DE REPORTES.
- **15.5.** DESARROLLO DE UNA OPCIÓN PARA GENERAR REPORTES.

## **4.2- Diseño**

## **4.2.1- Diagrama Entidad-Relación de la base de datos.**

El diagrama de Entidad-Relación representa las diferentes tablas que existirán en el sistema y su relación de integridad relacional entre cada una de ellas.

A continuación cada una de las tablas y su uso dentro del sistema:

- Representa.- para registrar datos de los representantes de los estudiantes.
- Estudiante.- para registrar datos de los estudiantes de la institución educativa.
- Curso.- para registrar datos de los diferentes cursos.
- Matrícula.- para registrar los datos de proceso de matriculación de los estudiantes por parte de Secretaría.
- Materia.- para registrar datos de las materias de estudio.

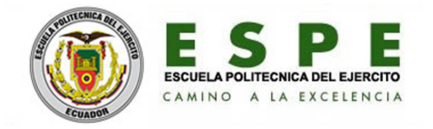

- Especie.- para registrar datos de las especies manejadas por colecturía.
- Dato.- para registrar los datos socio-económicos de los estudiantes por parte del Cobe.
- Tercero.- para registrar todas las notas concernientes a la graduación de los estudiantes del tercero de bachillerato.
- Novedad.- para registrar las novedades de conducta de los estudiantes por parte de Inspección.
- Comporta.- para registrar de las notas de conducta de los estudiantes por parte de Secretaría.
- Asistencia.- para registrar las novedades de asistencia, tales como faltas justificas, injustificadas, fugas y permisos, de los estudiantes, por parte de Inspección.
- Nota.- para registrar las notas, resultado del proceso enseñanzaaprendizaje por parte de los estudiantes. Lo hace Secretaría.
- Profesor.- para registrar los datos de los profesores que laboran en la institución educativa.
- Distributivo.- para registrar los datos de las materias y cursos asignados a los señores profesores.
- Usuario.- para registrar los datos de los diferentes usuarios autorizados que tienen acceso al sistema.

A continuación la imagen del diagrama entidad-relación de la base de datos que dentro del sistema se llama dbriococa.

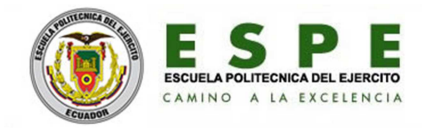

Figura 4.1: Diagrama Entidad-Relación de la base de datos dbriococa.

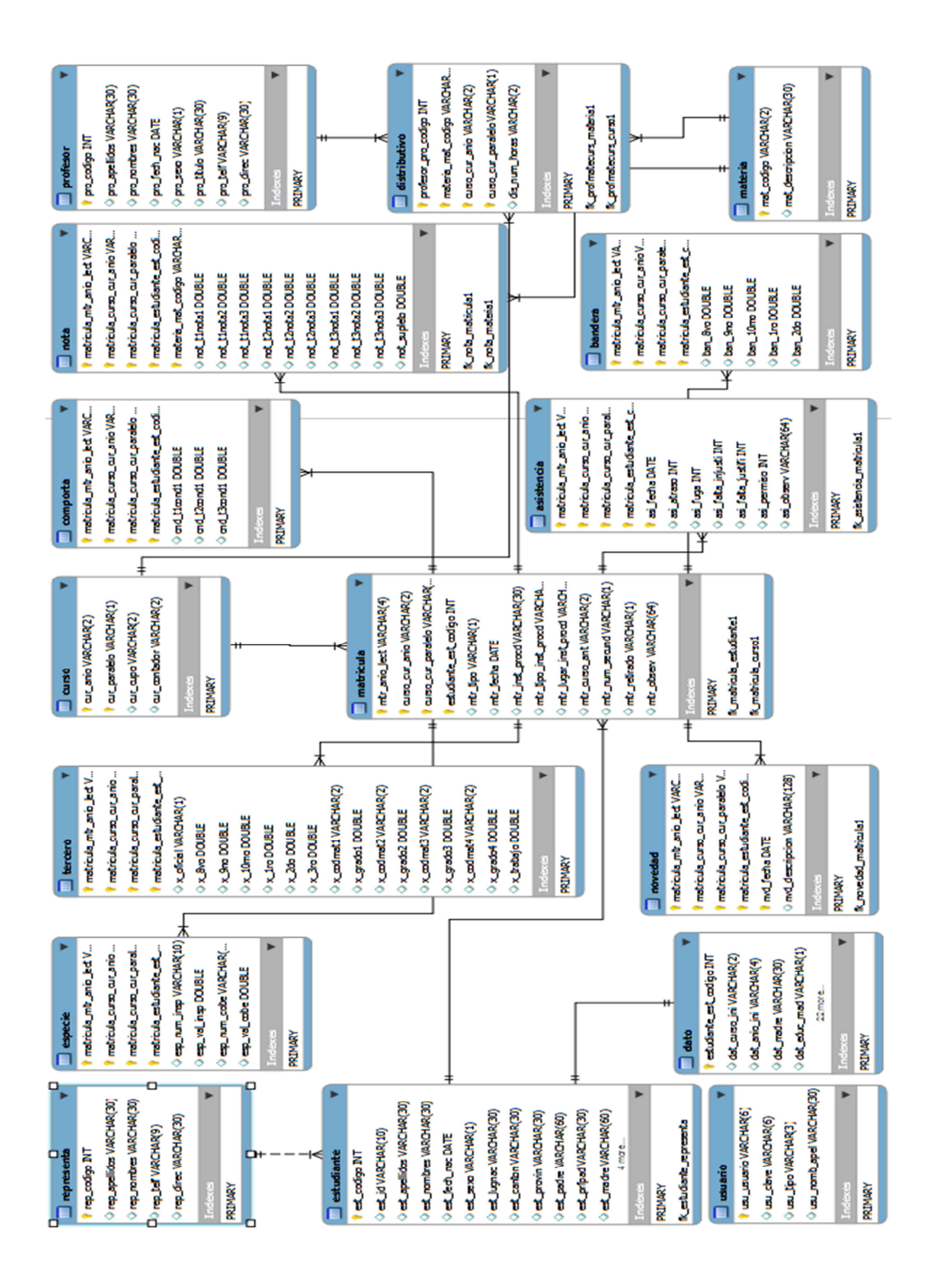

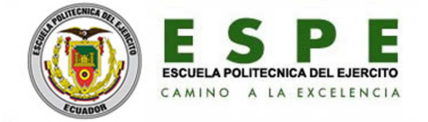

#### **4.2.2 - Metáfora del sistema**

 El estudiante llega a la institución educativa junto con su representante, se cerca a secretaría para matricularse. Sí el estudiante llega por primera vez, se solicita los datos personales del representante y del estudiantes para registrarlos en el sistema SACNTRC.

Si el estudiante estuvo en la institución el año anterior, se verifica la aprobación. A continuación se solicita los requisitos, que son ciertos documentos establecidos por el Ministerio de Educación. Con los papeles en regla, se procede a matricular en el año siguiente superior y en el curso disponible (año-paralelo).

De aquí se envía al departamento de colecturía para que realice el pago de especies, y regrese con las especies respectivas para confirmar la matrícula.

Terminado el proceso de matrícula, se elabora un carnet estudiantil al cual se pega la foto, se lo emplástica y se lo entrega al estudiante.

De aquí, específicamente se lo envía al departamento del Cobe, en donde se lo solicita los datos socio-económicos para ser ingresados en su respectivo registro.

A continuación se envía al estudiante a inspección en donde se comunica los deberes y responsabilidades de los estudiantes por medio de una copia extraída de código de convivencia.

Al iniciar el año lectivo, el estudiante en el proceso de enseñanzaaprendizaje obtiene una calificación mensual que los docentes lo registran en listas que posteriormente son entregados a secretaría para ser ingresados en los respectivos registros de los estudiantes.

55

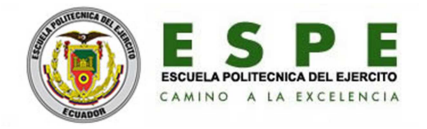

De igual manera, al final de cada trimestre el estudiante obtiene la nota de conducta el cual es registrado por inspección, este a su vez lo pasa a secretaría para su respectivo registro.

También al final de cada trimestre secretaría entrega el reporte a los estudiantes.

 En el transcurso del año, alguna novedad de conducta y novedad de asistencia a clase es ingresada por inspección al registro respectivo del estudiante.

Al final del año, el sistema permitirá emitir un reporte de los aprobados, los reprobados y de los reprobados quienes van a supletorio y que nota deben obtener.

También al final del año se genera la promoción de año.

#### **4.3- Desarrollo**

- El software se desarrollará siguiendo las fases de la metodología XP. Las herramientas, que se utilizaron en el diseño y la construcción de la base de datos es el administrador gráfico Workbench. Siendo el manejador de la base de datos MySql.
- La herramienta que se utiliza para el desarrollo de los programas de la aplicación es el IDE NetBeans 7.0.1. Con este software se desarrolla los servlets que manejan directamente las bases de datos de lado del servidor. Mientras que los programas para ingresar los datos, desde el cliente-usuario se desarrolla en JSP. Aquí también se utilizará JavaScript para la validación de los datos.

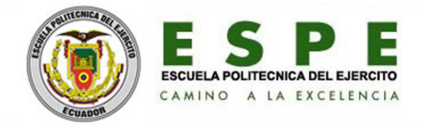

- Para todos los programas se utilizará hojas de estilos CSS, para dar formato a los diferentes elementos del sistema.
- Para la generación de reportes se utilizará iReport.
- El servidor del sistema que se utilizará es Glassfish, herramienta que ya viene integrada en Netbeans.
- El sistema operativo como plataforma es Windows 7.

## **4.3.1- Pruebas de Aceptación**

El siguiente plan de pruebas está basado en las prácticas de la metodología XP. Los siguientes casos de prueba están diseñados para ver el comportamiento de las opciones más críticas de algunas historias de usuario, que involucran Relación Integral entre las diferentes entidades del sistema SACNTRC.

Así por ejemplo: El proceso de matrícula, que depende de los procesos: registro de estudiante y curso. De igual manera la eliminación de matrícula que tiene relación con otros procesos, como cobro de especies, registro de notas, registro de novedades.

A continuación casos de prueba que involucran momentos específicos durante la ejecución de la aplicación:

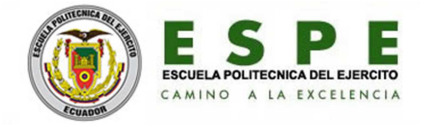

# **Tabla 4.17:** CASO DE PRUEBA: Ingreso de año y paralelo.

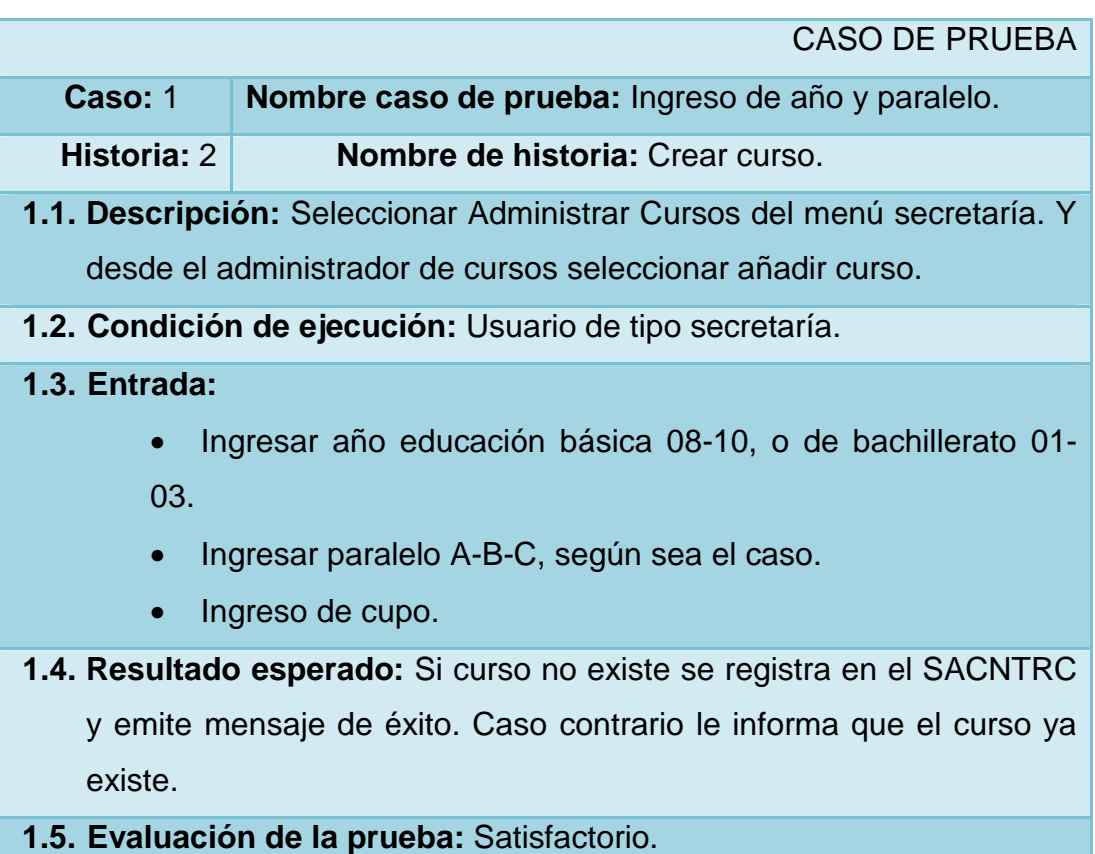

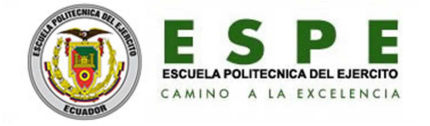

### **Tabla 4.18:** CASO DE PRUEBA: Eliminar curso.

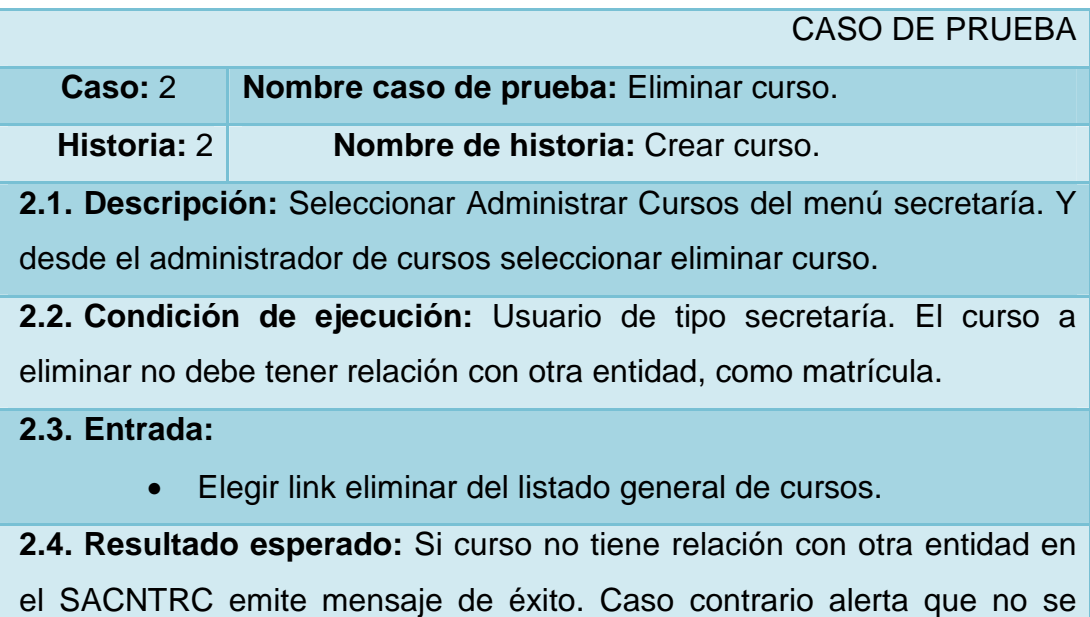

elimina.

**2.5. Evaluación de la prueba:** Satisfactorio.

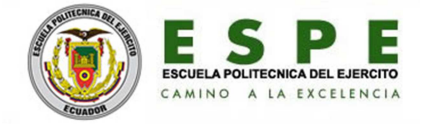

## **Tabla 4.19:** CASO DE PRUEBA: Eliminar representante.

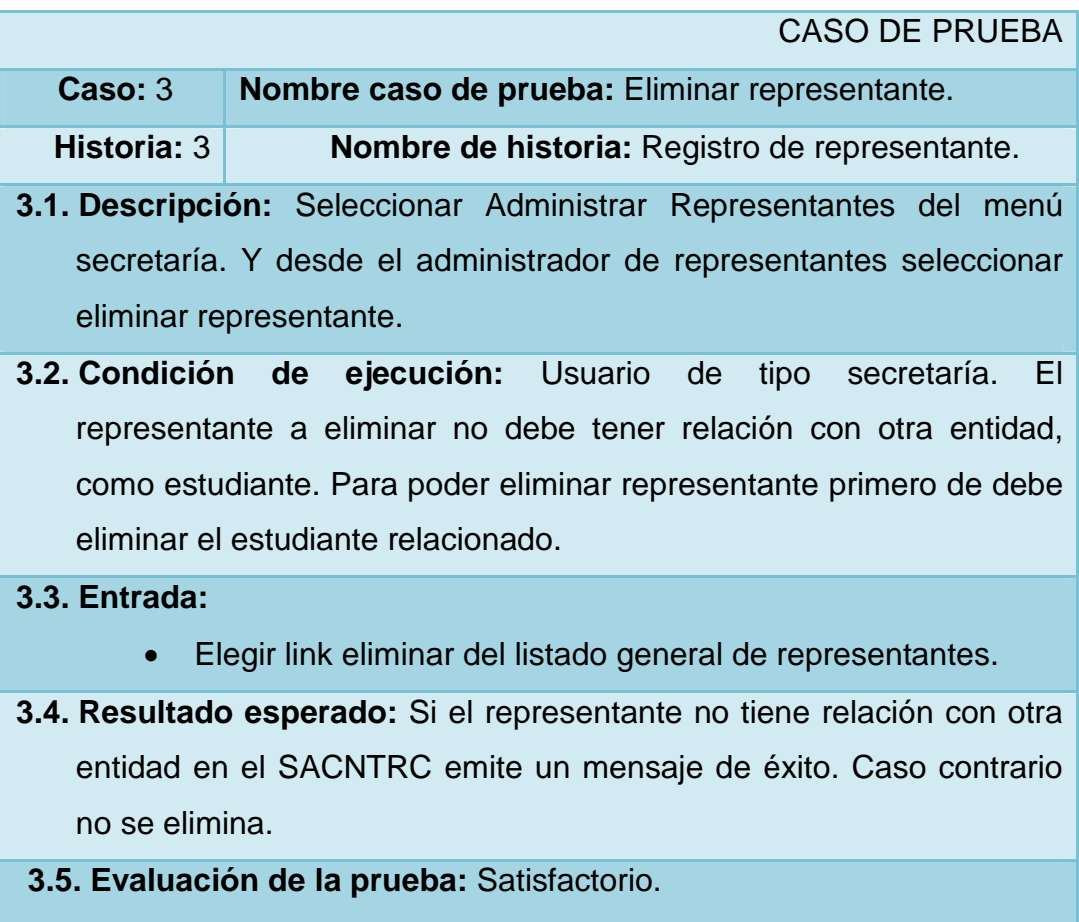

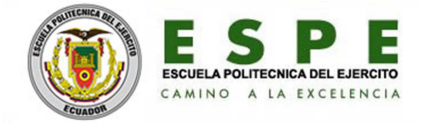

### **Tabla 4.20:** CASO DE PRUEBA: Eliminar Estudiante.

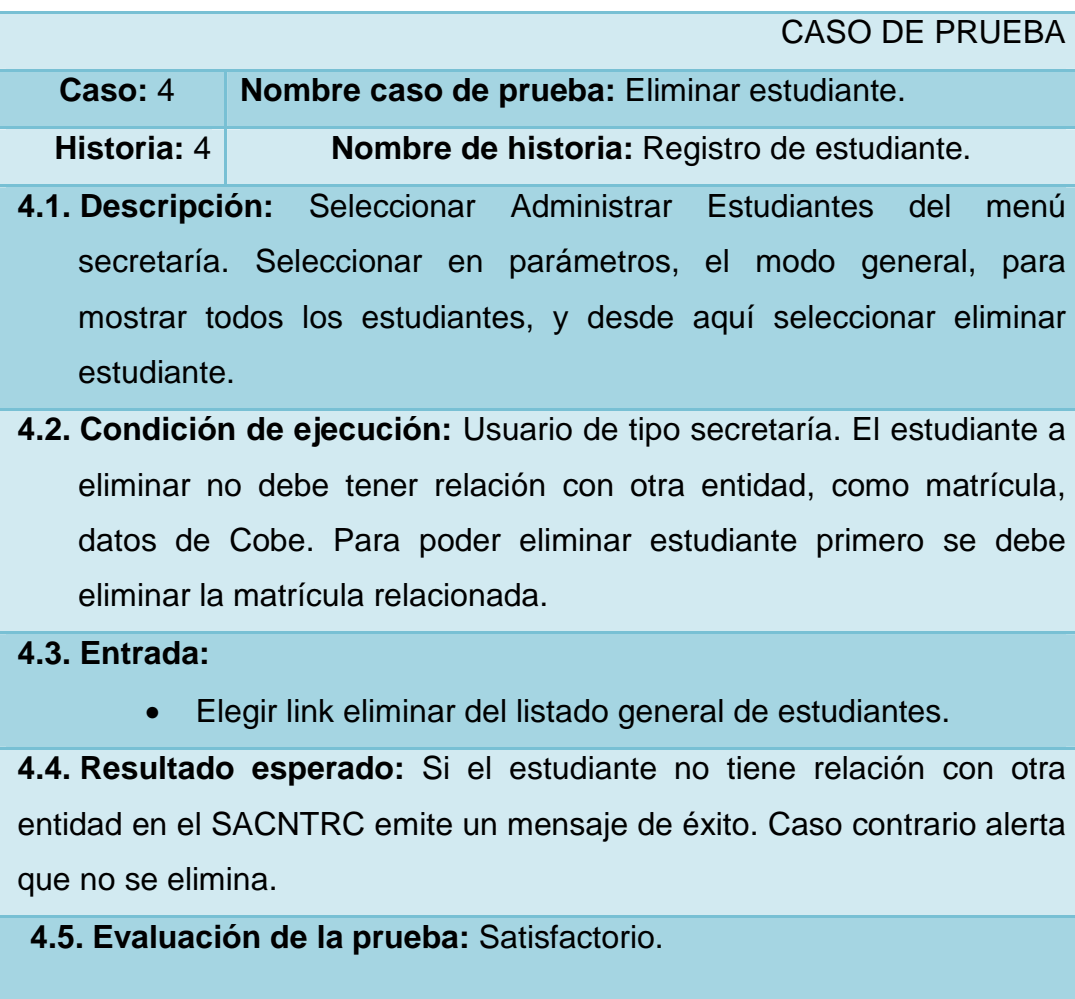

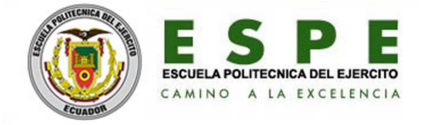

# **Tabla 4.21:** CASO DE PRUEBA: Ingresar matrícula.

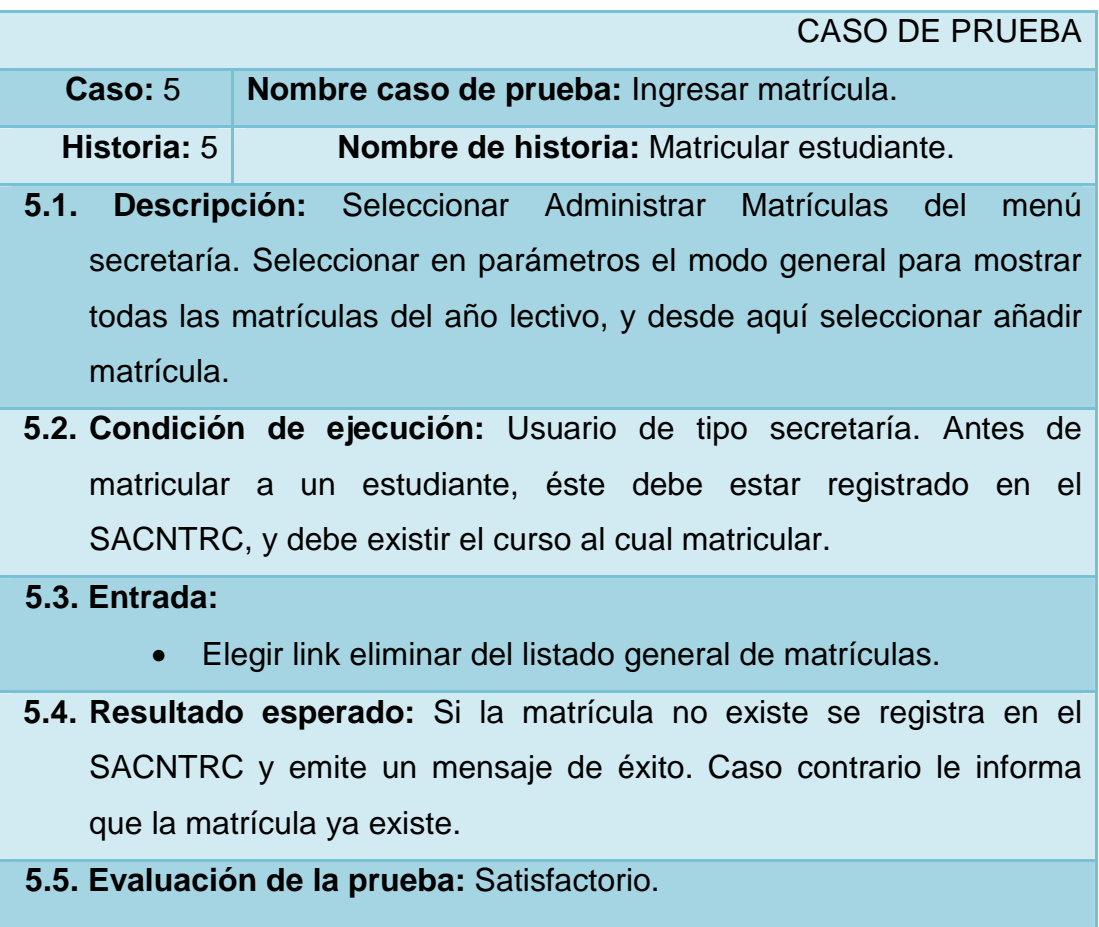

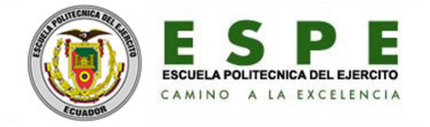

### **Tabla 4.22:** CASO DE PRUEBA: Eliminar matrícula.

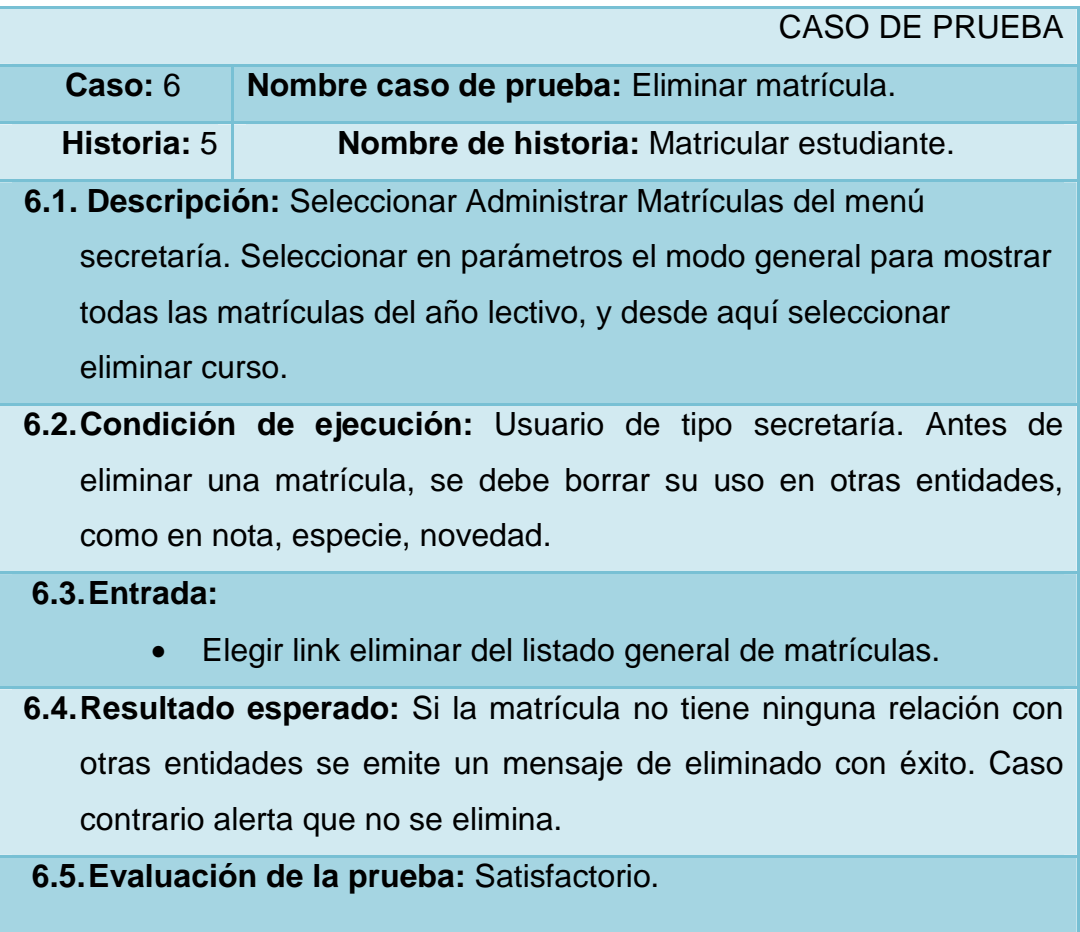

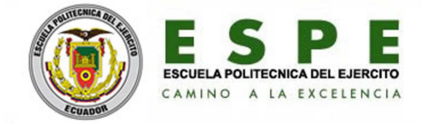

## **Tabla 4.23:** CASO DE PRUEBA: Ingresar notas por curso y materia.

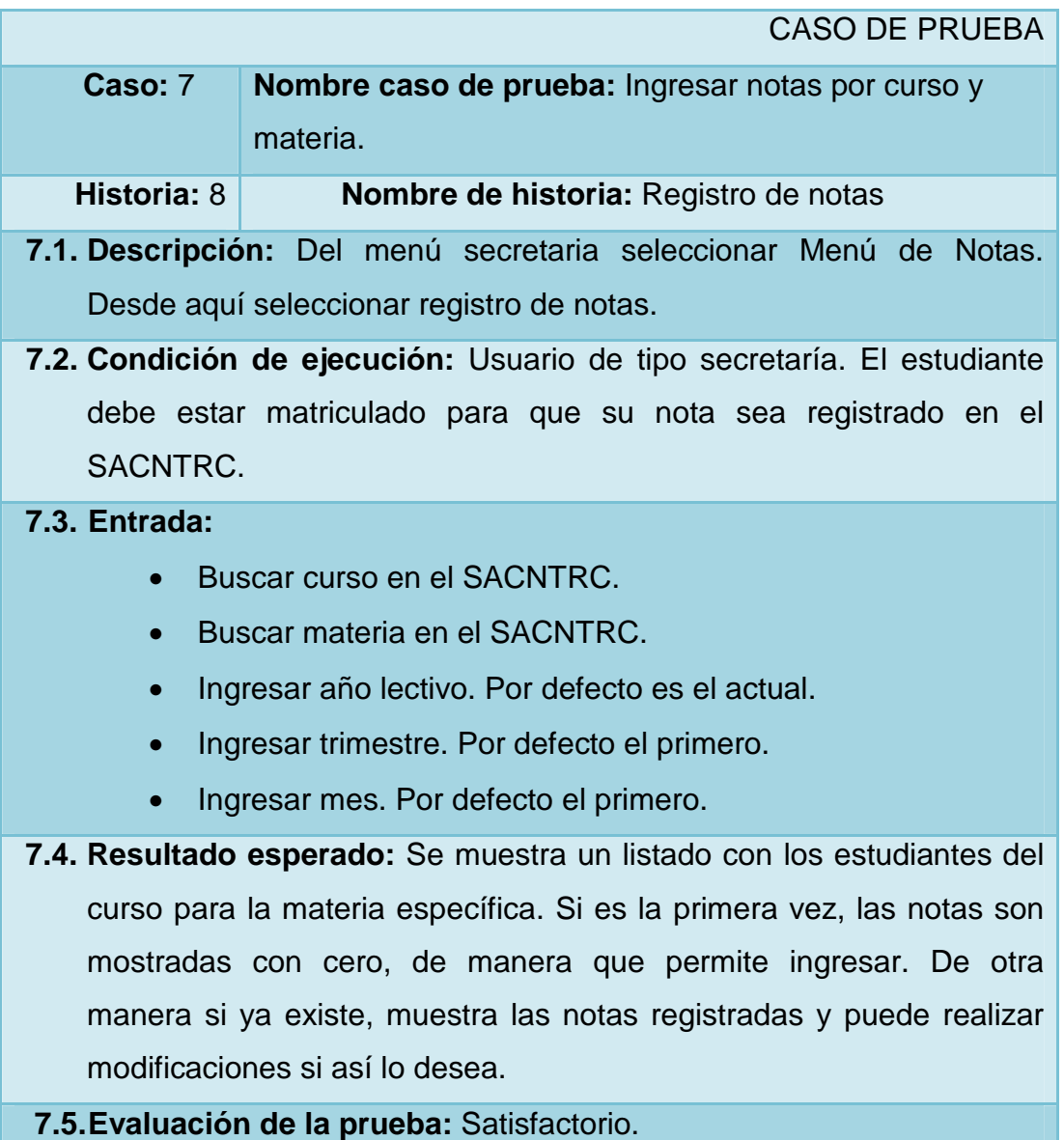
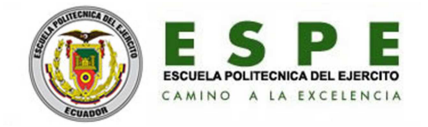

## **CAPÍTULO V CONCLUSIONES Y RECOMENDACIONES**

## **5.1- Conclusiones**

El sistema SACNTRC se convierte en una herramienta de software importante porque ha permitido unificar los datos de los estudiantes y a la vez eliminar la repetición de los mismos. Así, el estudiante en el momento que se matricula, se hace disponible en los demás departamentos de la institución. Esto es una funcionalidad importante de la aplicación.

También el SACNTRC ha permitido definir los diferentes procesos académicos correspondientes a cada departamento, como son el proceso de matriculación, de cobro de especies, la atención en el Cobe y el registro de novedades de conducta e inspección.

Además el SACNTRC ha permitido identificar y definir a los usuarios del sistema, los perfiles que tendrá casa uno de ellos y a la vez sus limitaciones.

El sistema SACNTRC presenta la información disponible en el sistema a cada usuario respectivamente, para que pueda administrarlo, ya sea añadiendo, modificando, eliminado o solamente mostrándolo.

Las herramientas de software usadas en el desarrollo del SACNTRC son excelentes.

La metodología XP que se uso para el desarrollo del SACNTRC es la ideal, ya que permite crear versiones de la aplicación e ir probando y revisando junto con el usuario.

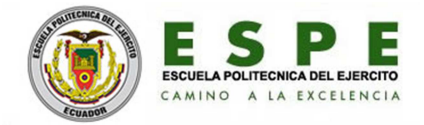

## **5.2- Recomendaciones**

El SACNTRC es un sistema en páginas web, que funciona entre los departamentos de la institución a nivel local. En lo futuro se recomienda que se contrate a un Distribuidor de Servicios de Internet para subir la aplicación y que el sistema esté disponible en Internet.

La aplicación en un sitio web permitirá a:

Los docentes, registrar las notas en el SACNTRC, desde cualquier parte donde se encuentren trabajando, fuera de la institución o dentro. Siempre y cuando se fije las políticas y seguridades respectivas.

Los estudiantes, consultar sus notas y/o imprimir los reportes desde cualquier parte que se encuentren conectados en Internet.

Se recomienda utilizar el navegador Mozilla Firefox, tiene mejor seguridad, más rápido, y es de libre uso.

Se incorpore una opción abanderado, para realizar el ingreso de todas las notas que involucran para obtener los promedios de los estudiantes de tercero de bachillerato, y determinar los mejores puntuados, de tal manera que se pueda declarar los abanderados de la institución educativa.

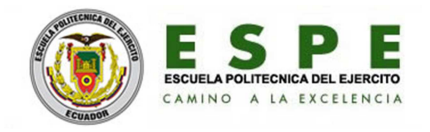

## **LISTADO DE REFERENCIAS**

http://get.adobe.com/es/reader/, Adobe Reader X (10.1.4) http://glassfish.java.net/es/, Oracle GlassFish Server 3.0.1 http://jdk7.java.net/, JDK 7 Release http://www.appservnetwork.com/index.php?newlang=spanish, AppServ 2.6.0 http://www.microsoft.com/visualstudio/es-es, Visual C++ 2010 Express http://www.microsoft.com/en-us/download/details.aspx?id=17113, Microsoft .NET Framework 4 Client Profile (Web Installer) http://dev.mysql.com/downloads/workbench/5.1.html, MySQL Workbench 5.1.19 http://netbeans.org/index\_es.html, NetBeans IDE 7.0 http://www.mysql.com/, MySQL Database